BIPM-76/11 NOVEMERE 1976

### MEMENTO DES SOUS-PROGRAMMES

#### $B \t P M$

# AVEC INDEX ANALYTIQUE ET INDEX ALPHABETIQUE

### PAR P. CARRE ET H. LESUEUR

### EXEMPLAIRE NUMERO 0

SECRETARIAT

- LSDIV (I, J, K) DIVISION D'ENTIERS AVEC ARRONDI CE SOUS-PROGRAMME AFFECTE A LA VARIABLE K UNE VALEUR EGALE AU QUOTIENT DE I PAR J ARRONDI A L'ENTIER LE PLUS PROCHE ET, EN CAS D'AMBIGUITE, AU NOMBRE PAIR.
- LSQUO (1, J) DIVISION D'ENTIERS AVEC ARRONDI CETTE FONCTION PREND UNE VALEUR EGALE AU QUOTIENT DE 1 PAR J ARRONDI A L'ENTIER LE PLUS PROCHE ET, EN CAS D'AMBIGUITE, AU NOMBRE PAIR.
- ICARD (1, J, K) RESTE D'UNE DIVISION CETTE FONCTION PREND UNE VALEUR EGALE AU RESTE DE LA DIVISION PAR K DU PRODUIT I\*J, MEME SI CE PRODUIT DEPASSE LA CAPACITE DE REPRESENTATION DES ENTIERS.
- ICAXE (A) PRECISION NORMALE
- ICAXE (A) PRECISION ETENDUE

CES FONCTIONS FOURNISSENT L'ENTIER LE PLUS PROCHE DU NOMBRE A (PAR EXCES SI A EST DEMI-ENTIER).

- CASGF (X,A,K) SIGNE ET VALEUR ABSOLUE, PRECISION NORMALE
- CASGE (X,A,K) SIGNE ET VALEUR ABSOLUE, PRECISION ETENDUE

CES SOUS-PROGRAMMES FOURNISSENT A = |X| ET METTENT DANS K, EN FORMAT A1, L'UN DES CARACTERES + OU - SELON LE SIGNE DE X.

- WHOLE (X) CETTE FONCTION FOURNIT LA PARTIE ENTIERE DE X, REPRESENTEE EN VIRGULE FLOTTANTE, SANS PASSER PAR UNE REPRESENTATION ENTIERE.
- CAFRN (X) EXCEDENT FRACTIONNAIRE DE X, PRECISION NORMALE
- CAFRA (X) EXCEDENT FRACTIONNAIRE DE X, PRECISION ETENDUE (AMELIOREE)

CES FONCTIONS CALCULENT L'EXCES DU NOMBRE X SUR L'ENTIER IMMEDIATEMENT INFERIEUR OU EGAL. EXEMPLES: SI  $X = 2, 3$  CAFRN(X) = CAFRA(X) = 0,3 S |  $X = -2.3$  CAFRN $(X) = CAFRA(X) = 0.7$ .

- LSP10 (X) FORTRAN AVEC \*10CS(....... AUTRE QUE DISK)<br>CETTE FONCTION FOURNIT, POUR X VOISIN, EN VALEUR ABSOLUE, D'UNE PUISSANCE ENTIERE DE 10, L'EXPOSANT DE CETTE PUISSANCE.
- LSFM3 (X, Y, K) PRECISION NORMALE
- LSEM3 (X, Y, K) PRECISION ETENDUE (AMELIOREE)

CES SOUS-PROGRAMMES ATTRIBUENT A Y ET K DES VALEURS TELLES QUE X=Y\*10\*\*K OU K EST UN MULTIPLE DE 3 ET VALEUR ABSOLUE DE Y COMPRISE ENTRE 1 (INCLUS) ET 1000 (EXCLU).

- ICAIL (IT, M1, IT1, M2, IT2) INTERPOLATION LINEAIRE CETTE FONCTION PREND LA VALEUR F(IT) INTERPOLEE LINEAIREMENT CONNAISSANT F(IT1)=M1 ET F(IT2)=M2, ARRONDIE A L'ENTIER LF PLUS PROCHE.
- ICARC (N) RACINE CARREE CETTE FONCTION DONNE L'ENTIER LE PLUS PROCHE DE RACINE CARREE DE N.
- CARFQ (NPMAX, X, Y, S, SA, V, W, F, NPAR, I) CE SOUS-PROGRAMME PERMET DE RECHERCHER AUTOMATIOUEMENT LES MEILLEURES VALEURS DES PARAMETRES V D'UNE FONCTION QUELCONQUE F(X(I), V(1), V(2), ... V(NPAR)) DESTINEE A REPRESENTER LES MESURES Y(I). LA SEQUENCE D'APPEL MINIMALE EST SYMBOLIQUEMENT LA SUIVANTE:
	- \*ONE WORD INTEGERS \*EXTENDED PRECISION DIMENSION X(NPMAX), Y(NPMAX), S(NPAR\*\*2), SA(NPAR), V(NPAR), W(NPAR) NPMAX = NOMBRE MAXIMAL DE POINTS NPAR = NOMBRE DE PARAMETRES  $1 = 0$ 1 CALL CARFQ(NPMAX, X, Y, S, SA, V, W, F, NPAR, I) F. ) FORMULES PERMETTANT LF  $\equiv$ ) CALCUL DE LA FONCTION F ET DE  $W(1)$  $\equiv$ ) SES DERIVEES W PAR RAPPORT AUX  $W(2)$  $\approx$ ) PARAMETRES POUR LA VALEUR  $=$  $\alpha$  , and a set  $W(NPAR) =$ ) X(1) DE LA VARIABLE GO TO 1

LE SOUS-PROGRAMME PREND EN CHARGE LA LECTURE DU NOMBRE DE POINTS NP (FORMAT 15), DES VALEURS INITIALES DES PARAMETRES (FORMAT 8F10.0), DES VALEURS X(1), Y(1), I=1, NP (FORMAT 8F10.0), L'IMPRESSION DES DONNEES, DES ECARTS, DE LA SOMME DE LEURS CARRES, DES VALEURS OBTENUES POUR LFS PARAMETRES A CHAQUE ITERATION. LA CLE 1 MISE EN FONCTION EVITE L'IMPRESSION DES ECARTS. LA CLE 0 EN FONCTION PERMET DE SORTIR DU SOUS-PROGRAMME APRES IMPRESSION DES ECARTS: TRAVAIL TERMINE SI LA CLE 1 N'EST PAS EN FONCTION, RETOUR AU PROGRAMME AVEC I=0 SI LA CLE 1 EST EN FONCTION. CELA PERMET D'UTILISER UN AIGUILLAGE PLACE IMMEDIATEMENT APRES L'INSTRUCTION 1. SI, AU MOMENT DE L'APPEL DU SOUS-PROGRAMME, IKO, LA LECTURE DES DONNEES EST SAUTEE. CELA PERMET DE LIRE TOUT OU PARTIE DES DONNEES AU MOYEN DU PROGRAMME.

CARFP  $(NP, X, Y, P, S, SA, V, W, F, NPAR, I, SIG)$ 

CE SOUS-PROGRAMME PERMET DE RECHERCHER AUTOMATIQUEMENT LES MEILLEURES VALEURS DES PARAMETRES V D'UNE FONCTION QUEL-CONQUE F(X(1), V(1), V(2), .... V(NPAR)) DESTINEE A REPRESENTER POUR I=1 A NP LES MESURES Y(I) AFFECTEES DES POIDS P(I). SI P(1)<0, TOUS LES POIDS SONT PRIS EGAUX A 1.

LE SOUS-PROGRAMME NE PREND EN CHARGE NI LECTURE DE DONNEES NI IMPRESSION.

LA SEQUENCE D'APPEL MINIMALE EST SYMBOLIQUEMENT LA SUIVANTE :

\*ONE WORD INTEGERS

\*EXTENDED PRECISION

DIMENSION X(NP), Y(NP), S(NPAR\*\*2), SA(NPAR), V(NPAR), W(NPAR) DIMENSION P(NP) INUTILE SI P(1)<0 AFFECTATION DE VALEURS DE DEPART A V(1), V(2),....  $\cdots$  $1 = 0$ 1 CALL CARFP(NP, X, Y, P, S, SA, V, W, F, NPAR, I, SIG) IF (  $1$  ) 3, 3, 2  $2 F$ ) FORMULES PERMETTANT LE CALCUL  $\equiv$ ) DE LA FONCTION F ET DE SES  $W(1)$  $\equiv$  $W(2)$  $\equiv$ ) DERIVEES W PAR RAPPORT AUX ) PARAMETRES POUR LA VALEUR  $W(NPAR) =$ ) X(I) DE LA VARIABLE GO TO 1  $3......$ 

ALORS SIG EST EGAL A LA SOMME DES CARRES DES ECARTS  $Y(1)-F(X(1), V(1), V(2), \ldots V(NPAR))$  ET  $V(1), V(2), \ldots V(NPAR)$ SONT REMPLACES PAR DES VALEURS AJUSTEES. IL POURRA ETRE NECESSAIRE DE PROGRAMMER PLUSIEURS

ITERATIONS.

CARFI (NP, IY, S, SA, V, W, F, NPAR, I, SIG)

CE SOUS-PROGRAMME PERMET DE RECHERCHER AUTOMATIQUEMENT LES MEILLEURES VALEURS DES PARAMETRES V D'UNE FONCTION QUEL-CONQUE  $F(X(1), V(1), V(2), \ldots V(NPAR))$  DESTINEE A REPRESENTER LES MESURES IY(I) S'EXPRIMANT PAR DES NOMBRES ENTIERS ET AFFECTES DE POIDS EGAUX.

LA METHODE D'UTILISATION SE DEDUIT IMMEDIATEMENT DE CELLE DE CARFP ( ON REMARQUERA QUE NI X NI P NE FIGURENT DANS LA SEQUENCE D'APPEL).

LSIMA (N, K, ZONE) INVERSION DE MATRICE OU RESOLUTION DE SYSTEME D'EQUATIONS LINEAIRES SUR DISQUE, EN PRECISION ETENDUE

CE SOUS-PROGRAMME PERMET SOIT D'INVERSER UNE MATRICE SOIT DE RESOUDRE UN SYSTEME D'EQUATIONS LINEAIRES AYANT EVENTUELLEMENT PLUSIEURS COLONNES DE SECONDS MENBRES.

EN ENTREE : N ORDRE DE LA MATRICE A INVERSER OU DE LA MATRICE DES COEFFICIENTS DES PREMIERS MEMBRES DES EQUATIONS LINEAIRES ( N<107 ).  $K = 0$ INVERSION DE MATRICE 0<K<N+1 RESOLUTION D'UN SYSTEME LINEAIRE AYANT K COLONNES DE SECONDS MEMBRES. ZONE ZONE DE TRAVAIL DIMENSIONNEE AU MOINS 108 SI N<35 ET 3N+4 SI 34<N<107.

> LA MATRICE A INVERSER OU LA MATRICE "PREMIERS MEMBRES" D'UN SYSTEME LINEAIRE DOIT ETRE RANGEE PAR LIGNES DANS LES N PREMIERS SECTEURS DE RANGS IMPAIRS (1,3,5, ..., 2N-1) DE LA ZONE WS DU DISQUE.<br>CHAQUE LIGNE OCCUPE LES 3N PREMIERS MOTS D'UN SECTEUR. LES K MATRICES COLONNES "SECONDS MEMBRES" DOIVENT ETRE RANGEES DANS LES N PREMIERS SECTEURS DE RANGS PAIRS (2,4,6 ..., 2N) DE WS, LES K SECONDS MEMBRES DE CHAQUE EQUATION, OCCUPANT LES 3K PRE-MIERS MOTS DU SECTEUR CORRESPONDANT.

LA MATRICE INVERSE EST RANGEE PAR LIGNES DANS EN SORTIE LES N PREMIERS SECTEURS DE RANGS PAIRS DE WS. LES SOLUTIONS DU SYSTEME LINEAIRE SONT RANGEES DANS LES N SECTEURS DE RANGS PAIRS SUIVANT LA DISPOSITION QUE LES SECONDS MEMBRES AVAIENT A L'ENTREE. LE DETERMINANT DE LA MATRICE INITIALE EST REPRE-SENTE SOUS LA FORME : ZONE(1)\*2.\*\*(ZONE(2)). LA MATRICE INITIALE ET LES SECONDS MEMBRES EVEN-TUELS DONNES EN ENTREE SONT DETRUITS.

**ERREURS DECELEES** STOP 5555 DANS LES CAS SUIVANTS : N < 1 0U N > 106 ;  $K < 0$ OU K > N . STOP 1FF8 CALCUL IMPOSSIBLE (DEPASSEMENT DE CAPACITE OU MATRICE SINGULIERE).

CE SOUS-PROGRAMME UTILISE DISK1, IL EXIGE DONC UNE CARTE // XEQ COMPORTANT UN 1 EN COLONNE 19.

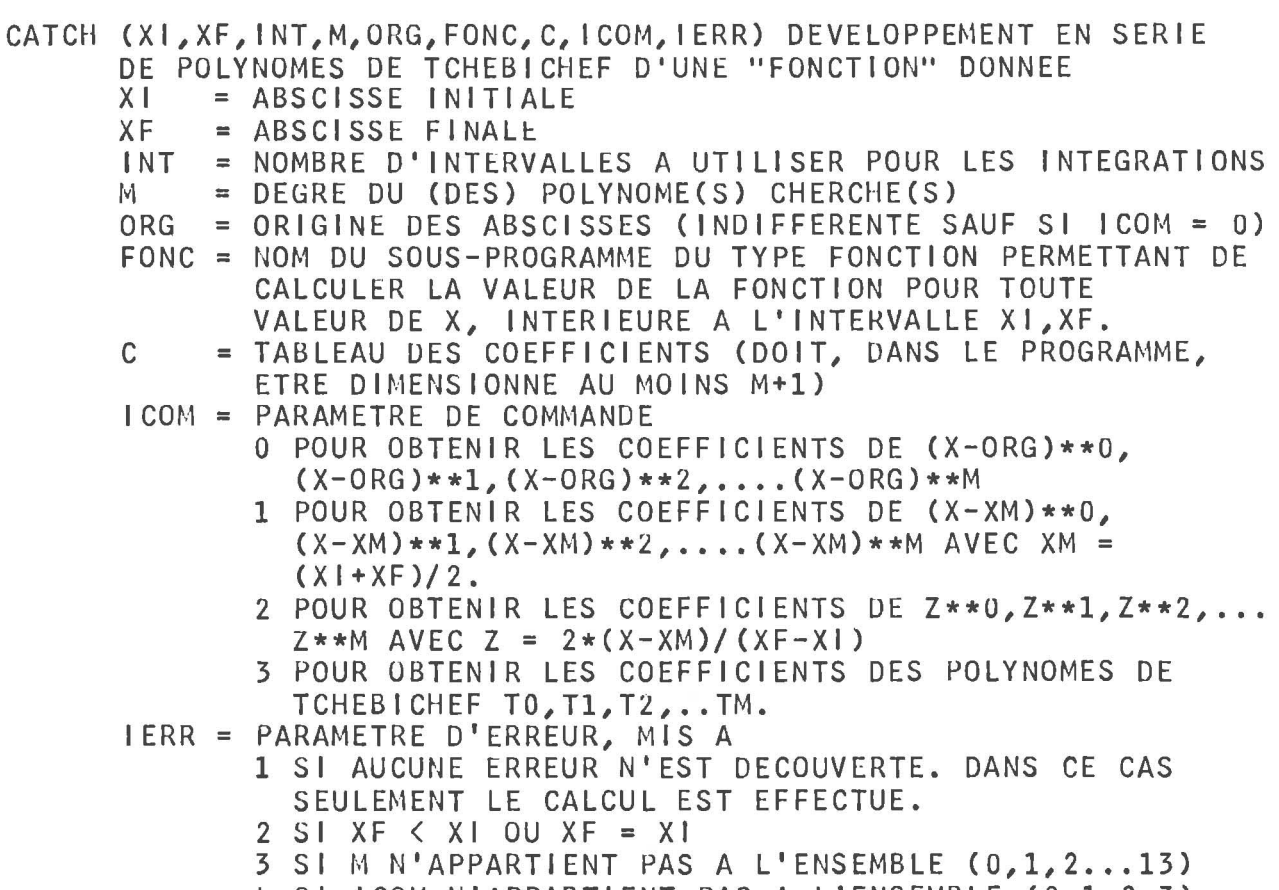

4 SI ICOM N'APPARTIENT PAS A L'ENSEMBLE (0,1,2,3).

CALIN (I, J, M, N) INITIALISATION DU SOUS-PROGRAMME CANAL

CANAL (X, Y) NOMBRES ALEATOIRES

CE SOUS-PROGRAMME FOURNIT EN PRECISION NORMALE LES NOMBRES PSEUDO-ALEATOIRES X ET Y, DISTRIBUES UNIFORMEMENT DANS L'INTERVALLE 0 (VALEUR PERMISE). 1 (VALEUR EXCLUE). L'ALGORITHME UTILISE EST LE SUIVANT: APRES L'APPEL DE CALIN ON A  $K = 2**16*1+J$  $K' = K*M+N, MODULO 2**31$ LE PREMIER APPEL DE CANAL DONNE  $= 2**16*1'+0$  $X = 1'/2**15$  $Y = J'(MODULO 2**15)/2**15$ POUR LE DEUXIEME APPEL, I' ET J' JOUENT LES ROLES DE I  $ETJ, ETC...$ ON PEUT CONSEILLER POUR 1, J, M, N LES VALEURS 17903, 25487, 16069, 17.

CAIN (I,J,M,N) INITIALISATION DU SOUS-PROGRAMME CANA

CANA (X,Y) NOMBRES ALEATOIRES, PRECISION NORMALE

CE SOUS-PROGRAMME FONCTIONNE COMME CANAL MAIS IL DONNE X AVEC UNE RESOLUTION D'AUTANT MEILLEURE QUE X EST PLUS VOISIN DE ZERO.

CANAE (MI,K,M2,L) NOMBRES ALEATOIRES ENTIERS CE SOUS-PROGRAMME RAPIDE FOURNIT LES NOMBRES ENTIERS K ET L, PSEUDO-ALEATOIRES, DISTRIBUES UNIFORMEMENT D'UNE PART ENTRE 0 ET Ml-l, D'AUTRE PART ENTRE 0 ET M2-1 (VALEURS EXTREMES PERMISES). L'INITIALISATION EST EFFECTUEE PAR LE PREMIER APPEL CALL CANAE (I,J,M,N). ON PEUT CONSEILLER, POUR CES 4 PARAMETRES, LES MEMES VALEURS QUE POUR CALIN.

- CANE (K,L) NOMBRES ALEATOIRES ENTIERS CE SOUS-PROGRAMME RAPIDE FOURNIT LES NOMBRES ENTIERS K ET L, DISTRIBUES UNIFORMEMENT DANS L'INTERVALLE 0 A 32767 (VALEURS EXTREMES PERMISES). L'INITIALISATION EST EFFECTUEE PAR LE PREMIER APPEL CALL CANE (I,J,M,N). ON PEUT CONSEILLER, POUR CES 4 PARAMETRES, LES MEMES VALEURS QUE POUR CALIN.
- EXPNE (IR,JR,AR) GENERATION DE NOMBRES PSEUDO-ALEATOIRES A DISTRIBUTION EXPONENTIELLE; LE PARAMETRE DE SORTIE AR SUIT LA DENSITE DE PROBABILITE F{X)=EXP{-X). LE NOMBRE AR/R SUIVRA LA DENSITE DE PROBABILITE G{X)=R\*EXP(-RX). AVANT LE PREMIER APPEL, LES PARAMETRES IR,JR,AR DOIVENT ETRE INITIALISES AUX VALEURS SUIVANTES:  $IR = ENTIER QUELCONQUE; JR = 1; AR = 1.$
- CABAT (L,N) MELANGE DES ELEMENTS D'UN TABLEAU LES N ELEMENTS DU TABLEAU L SONT BATTUS ALEATOIREMENT. AVANT LE PREMIER APPEL DE CE SOUS-PROGRAMME, IL EST NECESSAIRE D'AVOIR INITIALISE LE SOUS-PROGRAMME DE GENERATION DE NOMBRES ALEATOIRES ENTIERS : CANAE .

CAPRM (L,N,K) PERMUTATION A PARTIR D'UNE PERMUTATION DES ENTIERS 1 A N CONTENUS DANS LE TABLEAU L, CE SOUS-PROGRAMME FOURNIT DANS L UNE AUTRE PERMU-TATION. EN ENTREE,K EST UN PARAMETRE DE COMMANDE: K<Z LE SOUS-PROGRAMME VERIFIE QUE LE TABLEAU L CONTIENT BIEN UNE PERMUTATION DES ENTIERS 1 A N. K>l PAS DE VERIFICATION. EN SORTIE: K=l ERREUR ( N<2 OU VERIFICATION NON REUSSIE) K=2 VERIFICATION REUSSIE OU NON FAITE. K=3 VERIFICATION REU5SIE OU NON FAITE ET ON OBTIENT  $" 1, 2, 3, \ldots$ , N  $"$  DANS L.

ARITHMETIQUE ENTIERE SUR 2 (ET 4) MOTS

UNE VARIABLE ENTIERE SUR 2 MOTS OCCUPERA AU CHOIX :

1. LES MOTS 2 ET 1 D'UN TABLEAU DE DIMENSION 2, LE MOT 2 OCCUPANT UNE ADRESSE PAIRE (AVEC \*ONE WORD INTEGERS): 2. L'EMPLACEMENT D'UNE VARIABLE FLOTTANTE PRECISION NORMALE.

LES 4 MOTS DES PRODUITS ET DIVIDENDES OCCUPERONT SELON LE CAS :

1. LES 4 MOTS RESERVES PAR UN TABLEAU ENTIER DE DIMENSION 4, LE QUATRIEME ELEMENT OCCUPANT UNE ADRESSE PAIRE; 2. LES 4 MOTS RESERVES PAR UN TABLEAU REEL, PRECISION NORMALE DE DIMENSION 2.

ON SUPPOSE ETRE PLACE DANS LE CAS 2.

- E2(X) ENTREE D'UN ENTIER DOUBLE LONGUEUR PAR CARTE, SIGNE EN COLONNE 1, CHIFFRES CADRES A DROITE EN COLONNES 2 A 11
- CONVERSION DE L'ENTIER K SUR UN MOT EN UN ENTIER X SUR  $C12(K,X)$ DEUX MOTS.
- CONVERSION DE L'ENTIER X SUR DEUX MOTS EN UN ENTIER K  $C21(X,K)$ SUR UN MOT.
- TR22(X, Y) TRANSFERT D'UN ENTIER DOUBLE LONGUEUR DE X VERS Y.
- CS22(X, Y) TRANSFERT AVEC CHANGEMENT DE SIGNE DE X VERS Y.
- A222(X,Y,Z) ADDITION D'UN ENTIER DOUBLE LONGUEUR OCCUPANT L'EMPLACEMENT X A UN AUTRE OCCUPANT Y, SOMME DANS Z.
- S222(X, Y, Z) SOUSTRACTION (X)-(Y), RESULTAT DANS Z.
- M224(X,Y,Z(2)) PRODUIT (X)\*(Y), RESULTAT EN QUADRUPLE LONGUEUR DANS Z(2) ET Z(1).
- $CS44(Z(2), U(2))$  TRANSFERT EN QUADRUPLE LONGUEUR DE Z(2) ET  $Z(1)$ VERS U(2) ET U(1), AVEC CHANGEMENT DE SIGNE.
- D4222(P(2), D, Q, R) DIVISION DE L'ENTIER QUADRUPLE LONGUEUR OCCUPANT LES EMPLACEMENTS P(2) ET P(1) PAR (D), QUOTIENT DANS Q, RESTE DANS R.
- $S4NPC(X(2), N, K, KAR) ET S2NPCCX, N, K, KAR)$ SORTIE DE L'ENTIER QUADRUPLE (OU DOUBLE) LONGUEUR OCCUPANT X(2) ET X(1) (OU OCCUPANT X) SUR L'UNITE N SELON K POSITIONS. KAR, CARACTERE DE COMMANDE, SEULEMENT POUR LES IMPRIMANTES.
- E2F(V,X) CONVERSION D'UN ENTIER DOUBLE LONGUEUR EN FLOTTANT. CE SOUS-PROGRAMME AFFECTE A LA VARIABLE REELLE X LA VALEUR DE L'ENTIER OCCUPANT L'EMPLACEMENT V.
- FE2(X,Y) CONVERSION D'UN NOMBRE FLOTTANT EN UN ENTIER DOUBLE LONGUEUR. LA VALEUR DE LA PARTIE ENTIERE DE LA VARIABLE X EST AFFECTEE A L'ENTIER OCCUPANT L'EMPLACEMENT Y.

LES SOUS-PROGRAMMES E2F ET FE2 FONCTIONNENT POUR TOUS LES TYPES DE PRECISION: NORMALE, ETENDUE, ETENDUE AMELIOREE.

- LSDDV (D,N) CETTE FONCTION DONNE LE QUOTIENT, ARRONDI A L'ENTIER LE PLUS PROCHE (AU NOMBRE PAIR EN CAS D'AMBIGUITE), DE L'ENTIER DOUBLE LONGUEUR D PAR L'ENTIER N. ELLE PREND LA VALEUR 32767 EN CAS DE DEPASSEMENT DE CAPACITE.
- CADD1 (D) CE SOUS-PROGRAMME ADDITIONNE 1 A L'ENTIER DOUBLE LONGUEUR D.
- CASNC (N, DS, DS2) SOMME DE NOMBRES ET DE LEUR CARRE CE SOUS-PROGRAMME AJOUTE N A L'ENTIER DOUBLE LONGUEUR DS ET N\*\*2 A L'ENTIER DOUBLE LONGUEUR DS2.

ICAET (DSCAR, DSOMM, N) ECART-TYPE D'UNE MESURE CETTE FONCTION DONNE LA VALEUR DE L'ECART-TYPE D'UNE MESURE, CONNAISSANT : N = NOMBRE DE MESURES DSOMM = SOMME DES VALEURS MESUREES ( ENTIER DOUBLE LONGUEUR ) DSCAR = SOMME DES CARRES DES VALEURS MESUREES ( ENTIER DOUBLE LONGUEUR ).

CATNP (DX, DY, N) TEST NOMBRE PREMIER CE SOUS-PROGRAMME, DONT LES PARAMETRES DX ET DY SONT DES ENTIERS DOUBLE LONGUEUR, AFFECTE A N LA VALEUR DU PLUS PETIT DIVISEUR PREMIER DE DX ET A DY LE QUOTIENT DE DX PAR N. SI DX EST PREMIER, DY = DX ET  $N = 1$ ; SI DX=0 OU DX<0, DY = 0 ET N = 0.

ARITHMETIQUE ENTIERE SUR 3 ( ET 6 ) MOTS

UN ENSEMBLE DE SOUS-PROGRAMMES DE CALCULS EN VIRGULE FIXE SUR 3 MOTS (LIMITES:  $-2**47$  ET  $+2**47-1$ ) ET 6 MOTS POUR LES PRODUITS ET DIVIDENDES COMPRENANT ADDITION (A333), SOUSTRACTION (5333), MULTIPLICATION (M336) ET DIVISION (06333) EST DISPONIBLE SUR LE DISQUE 5.

CET ENSEMBLE COMPREND EGALEMENT DES SOUS-PROGRAMMES DE CONVERSION D'UN ENTIER SUR UN MOT EN UN ENTIER SUR 3 MOTS (C13), D'UN ENTIER SUR 3 MOTS EN UN ENTIER SUR UN MOT (C31), DE TRANSFERT SUR 3 MOTS, AVEC OU SANS CHANGEMENT DE SIGNE (CS33 OU TR33), DE TRANSFERT AVEC CHANGEMENT DE SIGNE SUR 6 MOTS (CS66), D'ENTREE PAR CARTES, SIGNE EN COLONNE 1, CHIFFRES CADRES A DROITE EN COLONNES 2 A 16, (E3) ET DE SORTIE SUR N'IMPORTE QUELLE UNITE (S6NPC ET S3NPC).

L'UTILISATION DE CES SOUS-PROGRAMMES EST ANALOGUE A L'UTILISATION DES SOUS-PROGRAMMES D'ARITHMETIQUE ENTIERE SUR 2 (ET 4) MOTS, MAIS SANS RESTRICTION CONCERNANT LA PARITE DES ADRESSES. IL EST COMMODE DE RESERVER POUR UNE VARIABLE ENTIERE TRIPLE LONGUEUR L'EMPLACEMENT D'UNE VARIABLE REELLE PRECISIUN ETENDUE.

LES SOUS-PROGRAMMES DE CONVERSION FLOTTANT - ENTIER TRIPLE LONGUEUR ET CONVERSION INVERSE NE SONT PAS ACTUELLEMENT DISPONIBLES.

# PRECISION ETENDUE AMELIOREE

UN ENSEMBLE DE SOUS-PROGRAMMES DE CALCULS EN VIRGULE FLOTTANTE, D'ENTREE ET DE SORTIE, PERMETTANT DE DISPOSER D'UNE PRECISION AMELIOREE PAR UN FACTEUR SUPERIEUR A 500 PAR RAPPORT A LA PRECISION ETENDUE, EST DISPONIBLE SUR LE DISQUE 5.

LEUR UTILISATION EST AUTOMATIQUE AVEC LA CARTE \*EXTENDED PRECISION, MOYENNANT TOUTEFOIS QUELQUES PRECAUTIONS POUR LA DEFINITION DES CONSTANTES DANS UN PROGRAMME. CES SOUS-PROGRAMMES ACCEPTENT INDIFFEREMMENT LE POINT OU LA VIRGULE EN ENTREE. EN SORTIE, ILS REALISENT L'ARRONDI AUTOMATIQUE EN FORMAT F ET L'IMPRESSION AVEC UNE VIRGULE D'AILLEURS SUPPRIMEE SI LE NOMBRE DE DECIMALES SPECIFIE EST NUL.

" DOUBLE PRECISION" (DB PR)

UN ENSEMBLE DE SOUS-PROGRAMMES DE CALCULS EN VIRGULE FLOTTANTE, D'ENTREE ET DE SORTIE, PERMETTANT DE DISPOSER D'UNE PRECISION DE L'ORDRE DE 10.\*\*(-18) EST DISPONIBLE SUR LE DISQUE 5.

CET ENSEMBLE COMPREND ADDITION, SOUSTRACTION, MULTIPLICA-TION, DIVISION, TRANSFERT, CHANGEMENT DE SIGNE, ENTREE, SORTIE, CONVERSION DOUBLE PRECISION - PRECISION ETENDUE (AMELIOREE) ET CONVERSION INVERSE.

VOIR LA NOTICE SPECIALE POUR LES SEQUENCES D'APPEL.

CACOM (L1, L2, N) CE SOUS-PROGRAMME COMPARE N ELEMENTS D'UN TABLEAU A PARTIR DE L1 A N ELEMENTS D'UN AUTRE TABLEAU A PARTIR DE L2. LA COMPARAISON CESSE DES QUE LES DEUX ELEMENTS COMPARES SONT RECONNUS DIFFERENTS. A LA SORTIE, N = N INITIAL - NOMBRE DE COMPARAISONS REUSSIES: EN PARTICULIER, SI LES ZONES COMPAREES SONT  $IDENTIQUES, N = 0.$ SI, A L'ENTREE, N<0 OU N=0 UNE SEULE COMPARAISON EST EFFECTUEE, A LA SORTIE N = N INITIAL OU N = N INITIAL -1 SELON QU'IL N'Y A PAS OU QU'IL Y A IDENTITE.

ICACP (L1, L2, N) COMPARAISON NUMERIQUE CETTE FONCTION COMPARE N NOMBRES D'UN TABLEAU A PARTIR DE L1 A N NOMBRES D'UN AUTRE TABLEAU A PARTIR DE L2. LA COMPARAISON CESSE DES QUE LES DEUX NOMBRES COMPARES SONT RECONNUS DIFFERENTS. N EST DIMINUE D'UNE UNITE A CHAQUE COMPARAISON REUSSIE. EN PARTICULIER, SI LES DEUX ZONES COMPAREES SONT IDENTIQUES, N=0. ALORS, LA FONCTION PREND LA VALEUR 2. SI LA COMPARAISON REVELE UNE DIFFERENCE, LA FONCTION PREND LA VALEUR 1 OU 3 SELON QUE L'ELEMENT DU PREMIER TABLEAU EST INFERIEUR OU SUPERIEUR A L'ELEMENT CORRESPONDANT DU SECOND.

- ICACF (A, B) COMPARAISON EN PRECISION NORMALE
- ICACE (A, B) COMPARAISON EN PRECISION ETENDUE (AMELIOREE)

L'UNE OU L'AUTRE DE CES FONCTIONS PREND UNE VALEUR NULLE SI A=B, NON NULLE DANS LE CAS CONTRAIRE.

LSCMP (A, B) COMPARAISON NUMERIQUE EN PRECISION NORMALE CETTE FONCTION PREND LA VALEUR 1 SI A>B, 0 SI A=B ET -1 SI A<B. AINSI LES INSTRUCTIONS : IF  $(A-B)$  ..........  $IF (LSCMP(A, B))$ FT. SONT EQUIVALENTES MAIS LA DUREE D'EXECUTION EST BEAUCOUP PLUS COURTE POUR LA SECONDE.

ICACL (L1, L2, N) CLASSEMENT ALPHABETIQUE SUR N CARACTERES EN A2 CETTE FONCTION PREND LA VALEUR 1 SI L'ENSEMBLE DES N PREMIERS CARACTERES DE L1 SE PLACE ALPHABETIQUEMENT AVANT CEUX DE L2, LA VALEUR 3 S'IL SE PLACE APRES ET LA VALEUR 2 SI CES DEUX CHAINES DE CARACTERES SONT IDENTIQUES. L'ESPACE SE PLACE AVANT LES LETTRES, LES CHIFFRES SE PLACENT APRES. TOUT CARACTERE AUTRE QUE LETTRE OU CHIFFRE EST TRAITE COMME UN ESPACE. N EST DECREMENTE D'AUTANT D'UNITES QU'IL Y A DE CARACTERES IDENTIQUES.

- CALPH (L,N) CONVERSION CODES LITTERAUX-CODES NUMERIQUES POUR CLASSEMENT ALPHABETIQUE CE SOUS-PROGRAMME FAIT CORRESPONDRE AUX 5 PREMIERS MOTS DU TABLEAU L, CONTENANT 10 CARACTERES ALPHABETIQUES, 4 NOMBRES OCCUPANT LES QUATRE PREMIERS MOTS DU TABLEAU N, CALCULES DE TELLE FACON QU'ILS PUISSENT SERVIR AU CLASSEMENT ALPHABETIQUE DE MOTS OCCUPANT DES TABLEAUX ANALOGUES A L, PAR COMPARAISON NUMERIQUE. LES CARACTERES PERMIS SONT LES LETTRES, LES CHIFFRES ET LES ESPACES. LE PREMIER CARACTERE NE PEUT ETRE UN ESPACE. SI UN CARACTERE ILLEGAL EST RENCONTRE, LES 4 NOMBRES RESULTANTS SONT NULS. NORMALEMENT, LE PREMIER NOMBRE RESULTANT N'EST PAS NUL.
- MOVE (L1, M, N, L2, K) MOUVEMENT CE SOUS-PROGRAMME RECOPIE LES MOTS DU TABLEAU L1, DE L1(M) A L1(N) DANS LE TABLEAU L2, A PARTIR DE L2(K).
- FILL (L,M,N,K) REMPLISSAGE CE SOUS-PROGRAMME REMPLIT LE TABLEAU L, DE L(M) JUSQU'A L(N), AVEC LA VALEUR DE LA VARIABLE K.
- CACOU (K,N) COURBE, DONNEES EN ENTIER LES N NOMBRES ENTIERS RANGES A PARTIR DE K, PAR ADRESSES DECROISSANTES SONT REPRESENTES GRAPHIQUEMENT AU MOYEN DE LA MACHINE A ECRIRE SUR LES LIGNES SUCCESSIVES A RAISON D'UN ESPACE PAR UNITE. ILS DOIVENT ETRE COMPRIS ENTRE 0 ET 120.
- CACOF (A,N) COURBE, DONNEES EN VIRGULE FLOTTANTE, PRECISION NORMALE
- CACOE (A, N) COURBE, DONNEES EN VIRGULE FLOTTANTE, PRECISION ETENDUE

LES N NOMBRES RANGES A PARTIR DE A PAR ADRESSES DECROISSANTES SONT REPRESENTES GRAPHIQUEMENT SUR LES LIGNES SUCCESSIVES SELON UNE ECHELLE DETERMINEE AUTOMATIQUEMENT POUR ETALER LA COURBE DANS LA LARGEUR DE LA FEUILLE.

LA CLE 3 MISE EN FONCTION PROVOQUE L'ARRET AVANT L'ECRI-TURE DU MINIMUM, DU MAXIMUM, DE L'ECHELON ET AUSSI AVANT LE DEBUT DU TRACAGE DE LA COURBE.

CACOF DETRUIT LA PREMIERE MOITIE DU TABLEAU DE DONNEES, CACOE EN DEIRUIT LE PREMIER TIERS.

POUR CES TROIS SOUS-PROGRAMMES, ON PEUT CHOISIR LE CARAC-TERE AU MOYEN DE LA CLE 0 (EN BAS: POINT, EN HAUT: ASTERISQUE) ET LA COULEUR AU MOYEN DE LA CLE 1 (EN BAS: NOIR, EN HAUT: ROUGE).

SI CES SOUS-PROGRAMMES DOIVENT ETRE UTILISES DANS UN PRO-GRAMME FORTRAN COMPORTANT DES ENTREES OU SORTIES PAR LA MACHI-NE A ECRIRE OU LE CLAVIER, IL FAUT, LORS DE L'EXECUTION, SPECI- $FIER:$ \*LOCAL, WRTYZ, WRTYO SI LA MACHINE A ECRIRE EST DECLAREE SEULE, \*LOCAL, TYPEZ, WRTYO SI LE CLAVIER EST DECLARE.

ICANV (I,M) INVERSION BINAIRE CETTE FONCTION FOURNIT UN NOMBRE DONT LES M BITS DE DROITE SONT CEUX DE I PRIS DANS L'ORDRE INVERSE. SES 16-M BITS DE GAUCHE SONT CEUX DE I PRIS DANS LE MEME ORDRE.

- CAIBN (N, L(M), I) INVERSION D'UN BIT CE SOUS-PROGRAMME INVERSE LE BIT DE RANG N DANS LA CHAINE UE MOTS COMMENCANT EN L(M), C'EST-A-DIRE L(M), L(M-1), ... ET AFFECTE A I LA VALEUR DE CE BIT MODIFIE.
- CALBN (N,L(M), 1) LECTURE D'UN BIT DE RANG N CE SOUS-PROGRAMME AFFECTE A 1 LA VALEUR DU BIT DE RANG N DANS LA CHAINE DE MOTS COMMANCANT EN L(M), C'EST-A-DIRE  $L(M), L(M-1), \ldots$  .
- ISLA (N,K) DECALAGE A GAUCHE CET1E FONCTION PREND LA VALEUR DE LA VARIABLE N DECALEE A GAUCHE DE K BITS.
- ISRA (N,K) DECALAGE A DROITE CETTE FONCTION PREND LA VALEUR DE LA VARIABLE N DECALEE A DROITE DE K BITS SANS RECONSTITUTION DU BIT SIGNE EVENTUEL.
- lAND (I,J), IOR (I,J), IEOR(I,J) OPERATIONS LOGIQUES CES FONCTIONS COMBINENT BIT A BIT LES MOTS 1 ET J SUIVANT LES LOIS LOGIQUES: ET(AND), OU(OR) ET OU EXCLUSIF(EOR).
- ICAX (A) PRECISION NORMALE OU ETENDUE, FORTRAN AVEC \*10CS..
- ICAFX (A) PRECISION NORMALE, FORTRAN OU ASSEMBLEUR
- ICAEX (A) PRECISION ETENDUE, FORTRAN OU ASSEMBLEUR

 $\mathcal{R}$ 

CES FONCTIONS DONNENT L'EXPOSANT DE LA REPRESENTATION BINAIRE VIRGULE FLOTTANTE DE A.

- CARCH (L,N,M) RECHERCHE D'UN CARACTERE HEXADECIMAL CE SOUS-PROGRAMME AFFECTE A LA VARIABLE M UNE VALEUR REPRESENTEE PAR LE GROUPE DE 4 BITS DE RANG N DANS LE TABLEAU L (RANG  $1 = 4$  BITS DE GAUCHE DE L(1), ... RANG  $4 = 4$  BITS DE DROITE DE L(1), RANG  $5 = 4$  BITS DE GAUCHE DE L(2),....ETC.)
- ICANE (X) TEST DE NORMALISATION, PRECISION ETENDUE CETTE FONCTION PERMET DE VERIFIER SI L'EMPLACEMENT RESERVE A LA VARIABLE REELLE X CONTIENT BIEN UN NOMBRE REPRESENTE EN VIRGULE FLOTTANTE NORMALISEE. ELLE PREND LA VALEUR 1 SI LE NOMBRE EST NON NORMALISE, LA VALEUR 2 S'IL EST NORMALISE ET LA VALEUR 3 S'IL EST NUL.
- CANRE (X) NORMALISATION EN PRECISION ETENDUE CETTE FONCTION PREND LA VALEUR DE X CONSIDEREE COMME CONSTANTE PRECISION ETENDUE MAIS EN REPRESENTATION NORMALISEE. LES HUIT BITS DE GAUCHE DU PREMIER MOT SONT IGNORES EN P E MAIS NON EN P E A.
- ICADS (SPROG) CETTE FONCTION DONNE L'ADRESSE ABSOLUE DE CHARGEMENT DU SOUS-PROGRAMME SPROG.
- ICALD (N) CETTE FONCTION DONNE LA VALEUR DU NOMBRE RANGE A L'ADRESSE ABSOLUE N.
- CAMEM (I,K) CE SOUS-PROGRAMME MEMORISE LA VALEUR DE LA VARIABLE I A L'ADRESSE ABSOLUE K.
- CALD (X) CE SOUS-PROGRAMME CHARGE LE PSEUDO-ACCUMULATEUR FLOTTANT AVEC LA VALEUR DE LA VARIABLE X, QUEL QUE SOIT LE TYPE DE PRECISION.
- CASTO (Y) CE SOUS-PROGRAMME AFFECTE A LA VARIABLE Y LA VALEUR DISPONIBLE DANS LE PSEUDO-ACCUMULATEUR FLOTTANT, QUEL QUE SOIT LE TYPE DE PRECISION.

ICAPR (N, L, IP) CETTE FONCTION GENERE UN MOT DE PARITE PAIRE A PAR-TIR DE N MOTS COMMENCANT EN L, AVEC LE PAS IP, PAR ADRESSES DECROISSANTES. POUR UN TABLEAU DIMENSIONNE (IM, JM), LA PARITE VERTICALE S'OBTIENT PAR :  $ICAPR(IM, L(1, J), 1)$ ; LA PARITE HORIZONTALE S'OBTIENT PAR :  $ICAPR(JM, L(1,1), IM)$ .

- CABHE (I.L) CONVERSION BINAIRE-HEXADECIMAL LES 4 CARACTERES HEXADECIMAUX REPRESENTANT LA VALEUR DE LA VARIABLE I SONT RANGES DANS LES 4 PREMIERS MOTS DU TABLEAU L, EN FORMAT A1.
- CABHM (N, L(2)) CONVERSION BINAIRE-HEXADECIMAL, CODE MACHINE A ECRIRE CE SOUS-PROGRAMME FOURNIT, DANS LES DEUX PREMIERS MOTS DU TABLEAU L, LES CODES MACHINE A ECRIRE REPRESENTANT, EN NUMERATION HEXADECIMALE, LA VALEUR DE LA VARIABLE N.

CADCF (L, N, Z) DECODAGE CODE CARTE-FLOTTANT CE SOUS-PROGRAMME AFFECTE A LA VARIABLE REELLE PRECISION NORMALE Z LA VALEUR REPRESENTEE EN CODE CARTE DANS LES N POSITIONS RANGEES PAR ADRESSES CROISSANTES A PARTIR DE L. IL ACCEPTE INDIFFEREMMENT LE POINT OU LA VIRGULE, D'AILLEURS FACULTATIF. LE BLANC EST CONSIDERE COMME CARACTERE DE FIN DE NOMBRE. LES BLANCS INTERCALES ENTRE LE SIGNE ET LES CHIFFRES SONT SANS EFFET. ERREURS DECELEES: F003, CARACTERE ILLEGAL F006, PLUSIEURS SIGNES FOO7, PLUSIEURS POINTS (OU VIRGULES) FOOA, DEPASSEMENT DE CAPACITE DANS CES 4 CAS, LA VALEUR 0 EST AFFECTEE A Z.

- CAEBC (I, J, N) CONVERSION CODE CARTE-EBCDIC CE SOUS-PROGRAMME CONVERTIT LES N CARACTERES CODE CARTE RAN-GES PAR ADRESSES CROISSANTES A PARTIR DE I, EN CODE EBCDIC ET LES RANGE PAR ADRESSES CROISSANTES A PARTIR DE J A RAISON DE DEUX CARACTERES PAR MOT.
- ICACI (L) CONVERSION D'UN CHIFFRE EN BINAIRE CETTE FONCTION PREND L'UNE DES VALEURS 0,1,2,...,8,9,10, 11,0, SELON QUE LE CARACTERE DE GAUCHE CONTENU DANS L EST '0', T11, 12', ..., 18', 19', 'X', 'Y', ' ', POUR TOUT AUTRE CARACTERE,<br>PAUSE F003 AVEC AFFICHAGE DU CARACTERE INCORRECT DANS L'EX-TENSION DE L'ACCUMULATEUR; LA FONCTION PREND ALORS LA VALEUR 0.
- KCACN (N) CONVERSION D'UN NOMBRE EN CARACTERE CETTE FONCTION PREND LA VALEUR D'UN CARACTERE EBCDIC CADRE A GAUCHE SUIVI D'UN ESPACE. LE TABLEAU CI-DESSOUS DONNE LA COR-RESPONDANCE ENTRE N ET CE CARACTERE.

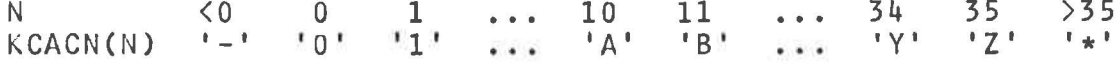

- CACX3 (LL, L(3), K) CONVERSION D'UN NOMBRE POSITIF REPRESENTE EN BASE 12 PAR SES 10 CHIFFRES EN BINAIRE DANS LE TABLEAU LL EN UN ENTIER TRIPLE LONGUEUR DANS L. SI K=0, CE DERNIER EST CADRE A DROITE, SINON LES 4 BITS DE DROITE DE CHACUN DES TROIS MOTS SONT INUTILISES.
- CAC3X (L(3), K, LL) CONVERSION D'UN ENTIER TRIPLE LONGUEUR DANS LE TABLEAU L, CADRE A DROITE SI K=0 OU SINON N'UTILISANT PAS LES 4 BITS DE DROITE DE CHAQUE MOT, EN SA REPRESENTATION A BASE 12 PAR DIX CHIFFRES EN BINAIRE DANS LL.
- LSFIC CE SOUS-PROGRAMME PERMET DE DEFINIR OU DE MODIFIER EN COURS D'EXECUTION LA CORRESPONDANCE ENTRE LES NUMEROS ET LES NOMS DES FICHIERS. IL EXIGE UNE CARTE DE DONNEES ANALOGUE A UNE CARTE \*FILES..... DANS LAQUELLE + REMPLACE \* EN COLONNE 1. ERREURS DETECTEES: STOP FF01 ERREUR DE SYNTAXE STOP FF02 ERREUR DE NUMERO DE FICHIER STOP FF03 FICHIER INEXISTANT DANS CES DEUX DERNIERS CAS LE NUMERO DU FICHIER APPARAIT DANS L'EXTENSION.
- LSFIT (L) CE SOUS-PROGRAMME REALISE LA MEME FONCTION QUE LSFIC MAIS A PARTIR D'UN TABLEAU L EN FORMAT A1 AU LIEU D'UNE CARTE DE DONNEES.
- CAEDI (N, IADR, L) ECRITURE AVEC DISK1 CE SOUS-PROGRAMME TRANSFERE SUR LE DISQUE A L'ADRESSE SECTEUR IADR, LES N MOTS RANGES PAR ADRESSES CROISSANTES A PARTIR DE L. LES DEUX MOTS QUI PRECEDENT L DOIVENT ETRE DISPONIBLES.
- CALD1 (N, IADR, L) LECTURE AVEC DISK1 CE SOUS-PROGRAMME TRANSFERE EN MEMOIRE CENTRALE N MOTS DU DISQUE PRIS A L'ADRESSE SECTEUR IADR; ILS SONT RANGES PAR ADRESSES CROISSANTES A PARTIR DE L. LES DEUX MOTS QUI PRE-CEDENT L DOIVENT ETRE DISPONIBLES.
- CARPV REMPLACEMENT DU POINT PAR LA VIRGULE POUR LES SORTIES EN FORMAT Fw.d OU Ew.d ( $w = NB$ . TOTAL DE POSITIONS,  $d = NB$ . DE POSITIONS POUR LA PARTIE FRACTIONNAIRE). L'EFFET DE CE SOUS-PROGRAMME EST PERMANENT DANS UN PROGRAMME.

CAVAF PERMET L'UTILISATION INDIFFERENTE DU POINT OU DE LA VIRGULE POUR L'ENTREE DES NOMBRES EN FORMAT Fw.d ET EN FORMAT Ew.d. REALISE L'ARRONDI AUTOMATIQUE (COMPTE TENU DU FORMAT, MEME EVENTUELLEMENT MODIFIE) ET LE REMPLACEMENT DU POINT PAR LA VIRGULE EN SORTIE FORMAT Fw.d. SUPRIME LA VIRGULE SI d=0. CONSERVE LE POINT ET NE FAIT PAS L'ARRONDI EN SORTIE FORMAT Ew.d. CE SOUS-PROGRAMME EST DESTINE A REMPLACER CARPV, (TOUTEFOIS CE DERNIER EST MAINTENU). SON EFFET EST PERMANENT DANS UN PROGRAMME. L'APPEL SUCCESSIF DE CARPV ET CAVAF PRODUIT LE MEME EFFET QUE L'APPEL DE CAVAF SEUL.

CAMFD (N,M) MODIFICATION DE FORMAT CADRAGE A DROITE

CAMFG (N, M)

**GAUCHE** 

L'ORDRE D'APPEL CALL CAMF.. (N,M) DOIT ETRE SUIVI DE L'ORDRE FICTIF:

WRITE (1, NUMERO DU FORMAT A MODIFIER) LE MOT DE MEMOIRE DE NUMERO M DANS LE FORMAT SPECIFIE, MOT QUI DOIT PORTER L'INFORMATION Fur.d OU Eur.d ET QUI, DE PLUS, DANS LE CAS DU CADRAGE A GAUCHE DOIT ETRE SUIVI D'UN MOT PORTANT L'INFORMATION nX, EST MODIFIE DE FACON QU'IL PORTE L'INFORMATION SUIVANTE: CADRAGE A DROITE Fw.N' OU Ew.N' CADRAGE A GAUCHE FW+N'-d.N' OU EW+N'-d.N' SUIVI DE n'X  $S<sub>1</sub>$  $N \leq 0 N' = 0$  $0 \le N \le 15 N' = N$  $S<sub>1</sub>$  $N' = 15$  $S1$  15  $\swarrow$  N  $n! = n-N!+d$  $S1 n-N'+d \geqslant 0$  $n^{\dagger} = 0$  $S1 n-N'+d \leq 0$ 

L'EFFET DE CES DEUX DERNIERS SOUS-PROGRAMMES EST PERMANENT DANS UN PROGRAMME. LEUR UTILISATION EXIGE DES NOTIONS SUR LA FACON DONT LES FORMATS SONT COMPILES.

- CAMDD (K,N1,MI,N2,M2, ••• NK,MK) MODIFICATION DE NOMBRES DE DECIMALES DANS UN FORMAT, CADRAGE A DROITE
- CAMDG (K,NI,M1,N2,M2, ••• NK,MK) MODIFICATION DE NOMBRES DE DECIMALES DANS UN FORMAT, CADRAGE A GAUCHE
	- LES K SPECIFICATIONS F OU E DE RANGS MI, M2, ... MK SONT MODIFIEES UE FACON QUE LES NOMBRES DE DECIMALES DEVIENNENT N1,N2,...NK. UANS LE CAS UU CADRAGE A GAUCHE, LA SPECIFICATION X QUI DOIT SUIVRE OBLIGATOIREMENT CHAQUE SPECIFICATION F OU E MODIFIEE EST AUTOMATIQUEMENT MODIFIEE POUR CONSERVER LE CADRAGE INITIAL DES SPECIFICATIONS UUI SUIVENT.
- CAMFS (K,NI,MI,N2,M2, ... NK,MK) MODIFICATION DE FACTEURS DE REPETITION DE SPECIFICATION UANS UN FORMAT LES K FACTEURS DE REPETITION DE RANGS M1, M2, ... MK AFFECTANT DES SPECIFICATIONS X, I, F OU E SONT MODIFIES ET DEVIENNENT EGAUX A NI,N2, ••• NK.
- CAMFZ (K, N1, M1, N2, M2, ... NK, MK) MODIFICATION DE FACTEURS DE REPETITION UE ZONE DANS UN FORMAT LES K FACTEURS DE REPETITION DE ZONE DE RANGS M1, M2,...MK SONT MODIFIES ET UEVIENNENT EGAUX A N1,N2, ••• NK.

L'APPEL DE GHACUN DES QUATRE SOUS-PROGRAMMES Cl-DESSUS UOIT ETRE SUIVI DE L'ORDRE FICTIF WRI1"E(I,NUMERO DU FORMAT A MODIFIER).

TOUTE ANOMALIE DANS LA SEQUENCE D'APPEL EST TRADUITE PAR UNE PAUSE FUOF SUIVIE PAR EXIT.

CAMLS DONNEES NUMERIQUES EN FORMAT LIBRE

SI UN URDRE READ(...,...)..., ASSOCIE A UN FORMAT NE CON-TENANT QUE DES SPECIFICATIONS E, F OU I SANS FACTEUR DE REPE-TITION, EST PRECEDE PAR L'ORDRE CALL CAMLS, LES LARGEURS DE CES SPECIFICATIONS SONT ADAPTEES AU CADRAGE DE L'ENREGISTRE-MENT D'ENTREE. LES NOMBRES QUI FIGURENT SUR CET ENREGISTRE-MENT PEUVENT UONC ETRE FOURNIS EN FORMAT LIBRE; ILS DOIVENT ETRE SEPARES PAR UN ESPACE AU MOINS. CE SOUS-PROGRAMME EXIGE L'APPEL PREALABLE DE CAREL OU CAREF.

LSFMT (L) PERMET DE MODIFIER EN COURS D'EXECUTION LE NUMERO DU FORMAT DU READ OU WRITE QUI SUIT IMMEDIATEMENT L'APPEL.

SEQUENCE U'INITIALISATION - LE PREMIER APPEL: CALL LSFMT(N) DOIT ETRE SUIVI DE N INSTRUCTIONS FICTIVES READ OU WRITE SANS LISTE QUI NE SERONT PAS EXECUTEES ( 8>N>O ).

SEQUENCE DE TRAVAIL - TOUT APPEL ULTERIEUR CALL LSFMT(I) AURA POUR EFFET DE REPORTER DANS LE READ OU LE WRITE QUI LE SUIT IMMEDIATEMENT, LE NUMERO DU FORMAT SPECIFIE DANS L'INS-TRUCTION FICTIVE DE RANG 1.

ERREURS DETECTEES - STOP OOFF DANS LES CAS SUIVANTS: N OU 1<1 , N OU 1>7 , MAUVAISE SEQUENCE D'APPEL.

- CAEO (I,J,K,L) IMPRESSION DU NOMBRE ENTIER I>0 OU I=0, EVENTUELLEMENT PRECEDE DE ZEROS, AVEC J CHIFFRES AU TOTAL, SUIVI D'UN ESPACE SI  $K = 0$ , D'UN ASTERISQUE DANS LE CAS CONTRAIRE, AVEC L ESPACES A LA SUITE. SI IKO OU JKO OU J=0 OU J>64 OU LKO OU L>64 AFFICHAGE DE OFFF ET SORTIE DU SOUS-PROGRAMME.
- CAMMD MAJUSCULES ET MINUSCULES PAR LE CARACTERE DOLLAR CE SOUS-PROGRAMME, DONT L'ACTION EST PERMANENTE DANS UN PROGRAMME, PERMET D'INTERPRETER LE CARACTERE DOLLAR COMME UN ORDRE DE COMMUTATION MAJUSCULES-MINUSCULES OU INVERSEMENT.
- CAMMV (KAR) MAJUSCULES ET MINUSCULES PAR CARACTERE VARIABLE CE SOUS-PROGRAMME, DONT L'ACTION EST PERMANENTE DANS UN PROGRAMME, PERMET D'INTERPRETER LE CARACTERE KAR, DEFINI PAR EXEMPLE PAR DATA, COMME UN ORDRE DE COMMUTATION MAJUSCULES-MINUSCULES OU INVERSEMENT.
- CAMIN CE SOUS-PROGRAMME DECLENCHE L'IMPRESSION EN MINUSCULES
- CAMAJ CE SOUS-PROGRAMME DECLENCHE L'IMPRESSION EN MAJUSCULES

LES QUATRE SOUS-PROGRAMMES PRECEDENTS EXIGENT L'EMPLOI DE LA BOULE SPECIALE ET DE LA CARTE \*EQUAT(EBCTB, CANOT) L'EMPLOI DE CETTE CARTE ET DE CETTE BOULE DONNENT UNE IMPRESSION NORMALE EN MAJUSCULES AVANT L'ARRIVEE DU CARACTERE DE COMMUTATION OU AVANT L'APPEL DU SOUS-PROGRAMME DE COMMUTATION.

- CACMM (M, L, N) CHACUN DES N PREMIERS CARACTERES ALPHABETIQUES DU TABLEAU L (EN A1) EST COMMUTE EN MINUSCULE SI L'ELEMENT CORRESPONDANT DU TABLEAU M EST UN ESPACE. ( VOIR M M A )
- M M A UTILISATION AUTOMATIQUE DES CARACTERES MAJUSCULES OU MINUSCULES UN ENSEMBLE DE SOUS-PROGRAMMES ACCESSIBLE AU MOYEN DES CARTES :

\*EQUAT(WRTYZ,LSWRT),(TYPEZ,LSTPZ),(HOLEZ,LSHLZ),(EBCTB,LSEBC) \*EQUAT(HOLPR, LSHPR), (HOLEB, LSHLB), (EBPRT, LSEPR), (PRTY, LSPRT)

PERMET D'UTILISER EN ENTREE ET EN SORTIE LE JEU COMPLET DE CARACTERES Y COMPRIS LES MINUSCULES DE LA BOULE SPECIALE DE LA MACHINE A ECRIRE.

CABIN (N) IMPRESSION EN BINAIRE CE SOUS-PROGRAMME PROVOQUE L'IMPRESSION DE LA VALEUR DE LA VARIABLE N EN NUMERATION BINAIRE. SI LA MACHINE A ECRIRE, OU LE CLAVIER, OU LES DEUX SONT DECLARES DANS \*10CS(...), IL FAUT, LORS DE L'EXECUTION, SPECI-FIER DANS LE PREMIER CAS : \*LOCAL, WRTYZ, TYPEO ET DANS LES 2 AUTRES CAS : \* LOCAL, TYPEZ, TYPEO

ICAPL (X) CETTE FONCTION PREND LA VALEUR DU CODE EBCDIC DES CARAC-TERES 'S ' SI | X| = 2 OU | X| > 2 ET CELLE DES CARACTERES '  $S1$   $|X|$   $\langle 2$ .

CAHP(N) CHANGEMENT DE PAGE

SI N>O, L'APPEL DE CE SOUS-PROGRAMME PROVOQUE LE RETOUR DE LA TETE EN DEBUT DE LIGNE ET L'AVANCE DU PAPIER D'UN NOMBRE DE LIGNES EGAL A LA DIFFERENCE ENTRE N ET LE MULTIPLE DE 72 EGAL OU IMMEDIATEMENT SUPERIEUR A N. IL REMET N A ZERO. SI N<0 OU N=0, AUCUN EFFET.

ATTENTION: NE JAMAIS ECRIRE CALL CAHP (52) QUI EFFECTUERAIT BIEN 20 RETOURS CHARIOT MAIS REMETTRAIT A 0 LA CONSTANTE 52. POUR FAIRE 20 RETOURS CHARIOT, ECRIRE:  $M = 52$ CALL CAHP(M)

CAHPA CHANGEMENT DE PAGE AUTOMATIQUE

LE PAPIER AYANT ETE MIS EN POSITION D'ECRITURE SUR LA LIGNE 1 D'UNE PAGE, LE PREMIER APPEL DE CE SOUS-PROGRAMME PROVOQUE LES INITIALISATIONS NECESSAIRES AU SAUT AUTOMATIQUE DU PLI. LE PREMIER ORDRE D'ECRITURE SUR LA LIGNE SUIVANTE (RETOUR CHARIOT NON SUPPRIME) PROVOQUE LE SAUT DES LIGNES 1 A 4. L'UTILISATION COMMENCE A LA LIGNE 5.

APRES UTILISATION DES LIGNES 5 A 69 DE TOUTE PAGE, L'ARRIVEE D'UN ORDRE D'ECRITURE SUR LA LIGNE SUIVANTE PROVOQUE LE SAUT AUTOMATIQUE DE 8 LIGNES, C'EST-A-DIRE LE PASSAGE A LA LIGNE 5 DE LA PAGE SUIVANTE.

LES APPELS SUIVANTS DE CAHPA PROVOQUENT LE PASSAGE A LA POSITION D'ECRITURE SUR LA LIGNE 1 DE LA PAGE SUIVANTE. ILS SONT SANS EFFET SI AUCUNE LIGNE N'A ETE ECRITE SUR LA PAGE EN COURS.

SI, DANS CETTE POSITION, UN ORDRE D'ECRITURE SUR LA LIGNE SUIVANTE INTERVIENT, LES LIGNES 1 A 4 SONT SAUTEES ET L'UTILISATION COMMENCE A LA LIGNE 5.

CE SOUS-PROGRAMME EST INCOMPATIBLE AVEC L'UTILISATION DU CLAVIER.

IL N'EXISTE PAS DE SOUS-PROGRAMME SUPPRIMANT L'ACTION DE CAHPA.

CAHPC (N) CHANGEMENT DE PAGE AUTOMATIQUE, ADAPTE AUX PROGRAMMES ENCHAINES PAR CALL LINK N DOIT ETRE RESERVE DANS LA ZONE COMMON DE TOUS LES PROGRAMMES ENCHAINES ET DOIT ETRE INITIALISE A LA VALEUR 0 AVANT LE PREMIER APPEL DANS LE PREMIER PROGRAMME. CE SOUS-PROGRAMME FONCTIONNE COMME CAHPA. DANS TOUS LES PROGRAMMES ENCHAINES, LE PREMIER APPEL SERT A INITIALISER LE SAUT AUTOMATIQUE DU PLI. LES APPELS SUIVANTS PROVOQUENT LE PASSAGE A LA PAGE SUIVANTE SAUF SI AUCUNE LIGNE N'A ETE ECRITE SUR LA PAGE EN COURS. LA VARIABLE N EST EGALE AU NOMBRE DE LIGNES DEJA UTILISEES DANS LA PAGE EN COURS DIMINUE DE *l\*\*15.*  CE SOUS-PROGRAMME EST INCOMPATIBLE AVEC L'UTILISATION

DU CLAVIER.

IL N'EXISTE PAS DE SOUS-PROGRAMME SUPPRIMANT L'ACTION DE CAHPC.

- CASRC SUPPRESSION DU RETOUR CHARIOT QUI A NORMALEMENT LIEU AU DEBUT DE L'EXECUTION DE L'ORDRE WRITE(1,..).. OU READ(6,..).. LE RETOUR CHARIOT EST REMPLACE PAR UN ESPACE.
- CARRC RETABLISSEMENT DU RETOUR CHARIOT

POUR LES DEUX SOUS-PROGRAMMES QUI PRECEDENT,LES CARTES \*IOCS(...) DOIVENT SPECIFIER LE CLAVIER OU LA MACHINE A ECRIRE OU LES DEUX. SINON, DE MEME QU'EN CAS D'ABSENCE DE CARTE \*10CS(...), ARRET AVEC AFFICHAGE DE FOOF PUIS SORTIE DU SOUS-PROGRAMME.

CES DEUX DERNIERS SOUS-PROGRAMMES SONT PLUS GENERAUX QUE LES SOUS-PROGRAMMES ANALOGUES QUI SUIVENT MAIS ILS OCCUPENT UN PEU PLUS DE PLACE EN MEMOIRE.

DANS LES SOUS-PROGRAMMES QUI SUIVENT, CEUX QUI POSSEDENT LE SUFFIXE K DOIVENT ETRE UTILISES LORSQUE LE CLAVIER EST SPECIFIE PAR LA CARTE \*IOCS (KEYBOARD).

- CASR OU CASRK SUPPRESSION DU RETOUR CHARIOT QUI A NORMALEMENT LIEU AU DEBUT DE L'EXECUTION DE L'ORDRE WRITE (1,...)... OU READ (6, ••• ) ••• LE RETOUR CHARIOT EST REMPLACE PAR UN ESPACE.
- CARR OU CARRK RETABLISSEMENT DU RETOUR CHARIOT
- CASE OU CASEK SUPPRESSION DES ESPACES ET TABULATIONS DE FIN DE LIGNE
- CARE OU CAREK RETABLISSEMENT DES ESPACES ET TABULATIONS DE FIN DE LIGNE

UNE CONFUSION DANS LES APPELS (EXEMPLE CASR AU LIEU DE CASRK OU BIEN CASE AU LIEU DE CASEK OU INVERSEMENT) PROVOQUE UN ARRET DU CHARGEMENT. L'EFFET DE CES QUATRE DERNIERS SOUS-PROGRAMMES DURE JUSUU'A L'APPEL DU SOUS-PROGRAMME ANTAGUNISTE DANS UN PROGRAMME DONNE.

LSTBA TABULATIONS AUTOMATIQUES L'APPEL DE CE SOUS-PROGRAMME DONT L'EFFET EST PERMANENT DANS<br>UN PROGRAMME REALISE LES FONCTIONS SUIVANTES : - CLE 11 BASSE : UTILISATION AUTOMATIQUE DES TABULATIONS DE<br>LA MACHINE A ECRIRE SANS QUE CELLES-CI AIENT ETE PROGRAMMEES; - CLE 11 HAUTE : ECRITURE SANS TABULATION AUTOMATIQUE, TELLE<br>QU'ELLE A ETE PROGRAMMEE; - SUPPRESSION DES ESPACES DE FIN DE LIGNE.

LA SUPPRESSION ET LE RETABLISSEMENT DU RETOUR CHARIOT DOIVENT ETRE COMMANDES PAR L'APPEL DES SOUS-PROGRAMMES SUIVANTS :

LSSRC SUPPRESSION DU RETOUR CHARIOT QUI A LIEU NORMALEMENT AU DE-BUT DE L'EXECUTION D'UN ORDRE WRITE (1,..)... LE RETOUR CHARIOT EST REMPLACE PAR UN ESPACE. L'EFFET DE CE SOUS-PROGRAMME EST PERMANENT JUSQU'A L'APPEL DU SOUS-PROGRAMME LSRRC;

LSRRC RETABLISSEMENT DU RETUUR CHARIOT.

- CATAB CE SOUS-PROGRAMME REMPLACE L'IMPRESSION DU CARACTERE DOLLAR PAR UNE TABULATION. IL PERMET DONC DE PROGRAMMER DES TABULATIONS EN ZONE HOLLERITH.
- CAVIT PERMET L'IMPRESSION PAR LA MACHINE A ECRIRE EN SIMULTANEITE AVEC TOUTE AUTRE FONCTION.

UNE CARTE \*10CS(...) AUTRE QUE, EVENTUELLEMENT, \*10CS(DISK) EST NECESSAIRE, MAIS ELLE NE DOIT SPECIFIER NI TYPEWRITER NI KEYBOARD.

CE SOUS-PRUGRAMME, APPELE AVANT LE PREMIER URDRE D'ECRITURE, A UN EFFET PERMANENT UANS LE PROGRAMME.

IL REALISE AUTOMATIQUEMENT LA SUPPRESSION DES ESPACES UE FIN DE LIGNe.

IL EST INCOMPATIBLE AVEC CASE, CASEK, CARE, CAREK, QUI SONT INUTILES, ET AVEC CASR, CASRK, CASRC, CARR, CARRK, CARRC, CATAB, CAHPA, CAHPC, A LA PLACE DESQUELS ON DEVRA UTILISER:

- CASRV SUPPRESSION DU RETOUR CHARIOT
- CARRV RETABLISSEMENT DU RETOUR CHARIOT
- CATB TABULATION PAR LE CARACTERE DOLLAR
- CAHPV(N) CHANGEMENT DE PAGE AUTOMATIQUE. MEME UTILISATION QUE CAHPC(N)

CE DERNIER SOUS-PROGRAMME PEUT AUSSI ETRE UTILISE AVEC CAVTB.

CAVTB TABULATIONS AUTOMATIQUES ET SIMULTANEITE CE SOUS-PROGRAMME REALISE L'UTILISATION AUTOMATIQUE DES TABULATIONS LORS DE L'ECRITURE PAR LA MACHINE A ECRIRE. IL AJOUTE UNE TABULATION AU DEBUT DE CHAQUE LIGNE. DE PLUS, IL ASSURE LA SIMULTANEITE DE L'ECRITURE ET DE LA POURSUITE DU PROGRAMME. LES TABULATEURS DOIVENT OCCUPER LES POSITIONS NORMALISEES. LA SUPPRESSION ET LE RETABLISSEMENT DU RETOUR CHARIOT DOIVENT ETRE COMMANDES PAR L'APPEL DES SOUS-PROGRAMMES SUIVANTS:

CASRT SUPPRESSION DU RETOUR CHARIOT

CARRT RETABLISSEMENT DU RETOUR CHARIOT

UNE CARTE \*10CS(...) AUTRE QUE \*10CS(DISK) EST NECESSAIRE MAIS ELLE NE DOIT SPECIFIER NI TYPEWRITER NI KEYBOARD.

- ELISA INTERRUPTION D'UN TRAVAIL POUR REPRISE ULTERIEURE CE SOUS-PROGRAMME PROVOQUE LES INITIALISATIONS NECESSAIRES POUR QUE L'ACTION SUR LES TOUCHES STOP PROGRAMME PUIS DEMANDE D'INTERRUPTION (REQUEST INTERRUPT) PROVOQUE L'INTERRUPTION DU TRAVAIL EN COURS ET LA SAUVEGARDE SUR LE DISQUE DE L'ETAT DE LA MEMOIRE. LA REPRISE ULTERIEURE DU TRAVAIL EST EFFECTUEE AU MOYEN DE // XEQ REMET. L'UTILISATION DE LA TOUCHE DEMANDE D'INTERRUPTION NON PRECEDEE DE STOP PROGRAMME PROVOQUE L'ACTION NORMALE DE CETTE TOUCHE. CE SOUS-PROGRAMME CONVIENT, QUE LE DISQUE SOIT OU NON SPECIFIE DANS \*10CS.
- INTERRUPTION D'UN TRAVAIL POUR REPRISE ULTERIEURE **INGA** CE SOUS-PROGRAMME FONCTIONNE COMME ELISA. IL EST PLUS COURT MAIS IL CONVIENT UNIQUEMENT SI LE DISQUE N'EST PAS SPECIFIE DANS \*10CS. LA REPRISE EST EFFECTUEE AU MOYEN DE // XEQ REXEQ.

ON RAPPELLE LA METHODE A UTILISER POUR REALISER CERTAINES FONCTIONS DE LA MACHINE A ECRIRE. AU MOYEN D'UNE EXPRESSION ARITHMETIQUE OU DE "DATA", DEFINIR UNE VARIABLE ENTIERE REPRESENTANT LE CODE K DE L'UNE DE CES FONCTIONS OU LES CODES K ET K' DE 2 DE CES FONCTIONS. CETTE VARIABLE AURA LA VALEUR K OU K + K'. ORDONNER L'IMPRESSION DE CETTE VARIABLE ENTIERE EN FORMAT A1 OU A2.

CAMDC PERMET DE DEFINIR CETTE VARIABLE PAR UN ORDRE DE LECTURE EN FORMAT A1 OU A2 DE 1 OU 2 COLONNES D'UNE CARTE PERFOREE COMME INDIQUE DANS LE TABLEAU CI-DESSOUS:

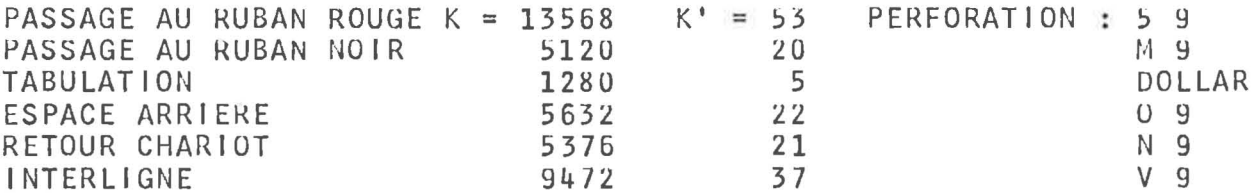

L'EFFET DE CE SOUS-PROGRAMME EST PERMANENT DANS UN PROGRAMME.

- LSTCV (K) TEST DE CARTE VIERGE CE SOUS-PROGRAMME ANALYSE LES 40 MOTS DU TABLEAU K. SI CES MOTS NE CONTIENNENT QUE DES CARACTERES ESPACE IL RENVOIE SOIT A L'ADRESSE MEMORISEE DANS MEMO SI CELUI-CI A ETE APPELE, SOIT EN ''EXIT''; SINON LE PROGRAMME CONTINUE EN SEQUENCE. DANS CE DERNIER CAS, L'ADRESSE MEMORISEE DANS MEMO EST PERDUE.
- **MEMO** MEMORISATION D'ADRESSE CE SOUS-PROGRAMME MEMORISE L'ADRESSE DE L'INSTRUCTION SUIVANTE POUR QU'ELLE PUISSE ETRE UTILISEE PAR LSTCV(K).
- LSTZV (IT, N, K) TEST DE ZONE VIERGE D'UNE CARTE CE SOUS-PROGRAMME ANALYSE N MOTS D'UN TABLEAU A PARTIR DE IT. S'IL NE TROUVE QUE DES CARACTERES ESPACE, IL AFFECTE A K LA VALEUR 1, SINON IL LUI AFFECTE LA VALEUR 2.
- CAPPR VERIFICATION DE LA VIRGINITE DE TOUTES LES COLONNES DE LA CARTE QUI SUIT LA DERNIERE CARTE LUE OU PERFOREE
- CAPPS (L, M) VERIFICATION DE LA VIRGINITE DES COLONNES L A M DE LA CARTE QUI SUIT LA DERNIERE CARTE LUE OU PERFOREE

IL EST CONSEILLE D'APPELER L'UN OU L'AUTRE DE CES SOUS-PROGRAMMES AVANT TOUTE OPERATION DE PERFORATION. SI LA VIRGINITE EST RECONNUE, SORTIE NORMALE DU SOUS-PROGRAMME: SINON, ARRET AVEC AFFICHAGE DE 3333 ; DE MEME AU SECOND ESSAI INFRUCTUEUX. AU TROISIEME ET AU QUATRIEME ESSAI, UN DIAGNOSTIC EST IMPRIME A DROITE DE LA FEUILLE. AU CINQUIEME ESSAI INFRUCTUEUX, ABANDON DU TRAVAIL EN COURS. SI M - L < 0, AUCUNE VERIFICATION N'EST EFFECTUEE, SORTIE DU SOUS-PROGRAMME. SI L = 0 OU L<0 OU M>80, LA VERIFICATION PORTE SUR DES MOTS DE MEMOIRE HORS DE LA ZONE OU SONT RANGES LES CONTENUS DES COLONNES. LE RESULTAT EST IMPREVISIBLE.

- STACK PROVOQUE L'AIGUILLAGE VERS LA SECONDE CASE DE RECEPTION DE LA DERNIERE CARTE LUE OU PERFOREE.
- CASE2 VERIFICATION AUTOMATIQUE DE LA VIRGINITE DE TOUTE CARTE DEVANT ETRE PERFOREE ET AIGUILLAGE AUTOMATIQUE DE CETTE CARTE VERS LA CASE 2 APRES PERFORATION.
- CASE1 ANNULE L'EFFET DE CASE2.

SANS APPEL DE CASE1, L'EFFET DE CASE2 EST PERMANENT DANS UN PROGRAMME.

CANON CE SOUS-PROGRAMME, EMPLOYE CONJOINTEMENT AVEC CASE2, AU MOYEN DE LA CARTE \*EQUAT(CACAS, CANON) EVITE LA PERFORATION DE TOUTE CARTE. IL PEUT ETRE UTILE AU COURS DE LA MISE AU POINT OU BIEN LORSQUE LE JEU DE CARTES PERFOREES QU'IL EST PREVU D'OBTENIR EST, POUR UNE APPLICATION PARTICULIERE, INUTILE.

- INI13 CE SOUS-PROGRAMME INITIALISE LE MOT 13 POUR PERMETTRE L'ARRET SUR L'ADRESSE AFFICHEE AU MOYEN DES CLES DU PUPITRE, DANS LE CAS DU FONCTIONNEMENT EN MODE "INTERRUPTION".
- CADMP (N1, N2) ''DUMP'' PARTIEL CE SOUS-PROGRAMME PROVOQUE L'IMPRESSION EN HEXADECIMAL DU CONTENU DES MOTS DE MEMOIRE DEPUIS L'ADRESSE N1 JUSQU'A L'ADRESSE N2.
- LSTIN (I, IMAX, J, JMAX) CONTROLE D'INDICES SI LES CONDITIONS SUIVANTES SONT REMPLIES : U<I<IMAX+1 ET O<J<JMAX+1 CE SOUS-PROGRAMME RENVOIE EN SEQUENCE. DANS LE CAS CONTRAIRE, IL EFFECTUE UN STOP EN AFFICHANT DANS L'ACCUMULATEUR L'ADRESSE EN MEMOIRE DE L'INSTRUCTION CALL LSTIN ET DANS L'EXTENSION LA VALEUR DE I OU J EN BINAIRE.
- LSTOP  $(N, 11, 12, \ldots 1N)$ AFFICHAGE DE VARIABLES CE SOUS-PROGRAMME PERMET L'AFFICHAGE EN DECIMAL CODE BINAIRE DANS L'ACCUMULATEUR ET L'EXTENSION, DES N VARIABLES<br>Il A IN, A L'AIDE DES TOUCHES "STOP PROG." ET "DEPART PROG.". LE SIGNE APPARAIT DANS LES POSITIONS 4 A 7 DE L'ACCUMULATEUR (0000 POUR +, 1111 POUR -), LA VALEUR ABSOLUE APPARAIT DANS LES POSITIONS 12 A 15 DE L'ACCUMULATEUR ET LES POSITIONS 0 A 15 DE L'EXTENSION. L'EFFET DE CE SOUS-PROGRAMME EST PERMANENT PENDANT UNE EXECUTION. IL PEUT CEPENDANT ETRE REINITIALISE PAR D'AUTRES APPELS SUCCESSIFS. IL N'ACCROIT PAS LA DUREE D'EXECUTION.
- CAF04 (N) AFFICHAGE DES QUATRE BITS DE DROITE DE N SUR LES VOYANTS "COMMANDE" DE LA BOITE DE SIMULATION DU CANAL O E M.
- LSURV SURVEILLANCE AUTOMATIQUE DES ERREURS DE CALCUL CE SOUS-PROGRAMME TESTE, AVANT L'EXECUTION DE CALL EXIT OU CALL LINK, LES INDICATEURS D'ERREURS DES OPERATIONS ARITHMETIQUES ET FONCTIONS MATHEMATIQUES. SI UNE OU PLUSIEURS ERREURS SONT DETECTEES, IL EN ECRIT LA NATURE ET ENVOIE EN EXIT. VOIR DANS LA NOTICE FORTRAN LES SOUS-PROGRAMMES : OVERFL, DVCHK ET FCTST.

 $-23 -$ 

- CAPER (L) PERFORATION D'UNE CARTE DONT LES IMAGES DES 80 COLONNE5 ONT ETE PRECEDEMMENT RANGEES DANS LES 12 BITS DE GAUCHE DES 80 PREMIER5 MUT5 VU TABLEAU L.
- CALEC (L, K) LECTURE DES 80 COLONNES D'UNE CARTE. LEURS IMAGES 50NI KANGEE5 DANS LES 12 BITS DE GAUCHE vES 80 PREMIERS MOTS DU TABLEAU L. SI LA CARTE EST VIERGE, K PREND LA VALEUR 1, SINON, IL PREND LA VALEUR 2.
- CAPKI (L,N) PERFORATION DE N NUMBRES ENTIERS DU TABLEAU L
- CALCI (L, N) LECTURE SUR CARTES DE N NOMBRES ENTIERS DU TABLEAU L LE CODE EST BINAIRE, 8 BITS PAR COLONNE DONC 40 NOMBRES PAR CARTE.
- CAPRF (A,N) PERFORATION DE N NOMBRES FLOTTANTS, PRECISION NORMALE, DU TABLEAU A
- CALCF (A,N) LECTURE SUR CARTES DE N NOMBRES FLOTTANTS, PRECISION NORMALE, DU TABLEAU A. LE CODE EST BINAIRE, 26 NOMBRES PAR CARTE.
- CAPRE (B,N) PERFORATION DE N NOMBRES FLOTTANTS, PRECISION ETENDUE, OU TABLEAU B
- CALCE (B,N) LECTURE SUR CARTES DE N NOMBRES FLOTTANTS, PRECISION ETENDUE, DU TABLEAU B LE CODE EST BINAIRE, 20 NOMBRES PAR CARTE.

SI L'UN OU PLUSIEURS DE CES 8 SOUS-PROGRAMMES RAPIDES VOIT ETRE UTILISE DANS UN PROGRAMME FORTRAN COMPORTANT \*IOCS(CARV), IL FAUT, lOR5 VE L'EXECUTION, SPECIFIER: \*LUCAl,CARDZ,CARDO

- CAPCH (IZONE,JI,J2,N) PERFORATION EN CODE COMPRIME CE SOUS-PROGRAMME PERMET LA PERFORATION EN CODE COMPRIME VES CONSTANTES ALPHANUMEKIQUE5 OCCUPANT EN FORMAT Al LES MOTS IZONE(JI) A IZONE(J2). N EST UN PARAMETRE D'ERREUR DONT L'EMPLOI EST FACULTATIF. VOIR EVENTUELLEMENT LA NOTICE SPECIALE.
- FRMTR CE SOUS-PROGRAMME PROVOQUE LA FERMETURE OU JEU PRODUIT PAR UN UU PLUSIEUR5 APPEL5 SUCCESSIFS DE CAPCH.
- CALCI (IZONE,I,8U,N) LECTURE DE CODE COMPRIME CE 50US-PROGRAMME PERMET DE LIRE DANS UN JEU COMPRIME LES 80 CARACTERES QUI SERONT MEMORI5E5 EN FORMAT Al DANS LES 80 MOTS A PARTIR DE IZONE(I). LE PARAMETRE N PREND LES VALEURS SUIVANTES: l PAS D'EKREUR, JEU NON TERMINE.
	- l ERREUR DE PARITE UU D'ORDRE DANS LE JEU COMPRIME.
		- 3 CODE ANORMAL RENCONTRE.
	- 4 PAS D'ERREUR, JEU TERMINE.

SI CAPCH (ET FRMTR), UU CAlCI, UU LES DEUX SONT UTILISES DANS UN PROGRAMME FORTRAN COMPORTANT LA CARTE \*IOCS(CARD), IL FAUT, LORS DE L'EXECUTION, SPECIFIER: \*LOCAL,CARDZ,CARDI LE SECOND ET LE TROl51EME CA5 EXIGENT DE PLUS LA CARTE: \*EQUAT(READl,CARDl)

- CATZH (L,N) TRANSFERT DE ZONE HOLLERITH CE SOUS-PROGRAMME PROVOQUE LE TRANSFERT DES N PREMIERS MOTS DE LA PREMIERE ZONE HOLLERITH DU FORMAT SPECIFIE DANS UN TABLEAU A PARTIR DE L, PAR ADRESSES DECROISSANTES, EN FORMAT A2. LE FORMAT EST SPECIFIE AU MOYEN DE L'INSTRUCTION FICTIVE: WRITE(1, NUMERO DE FORMAT) QUI DOIT OBLIGATOIREMENT SUIVRE L'APPEL DE CATZH. SI N<0 OU N=0, AUCUN MOT N'EST TRANSFERE. SI LA PREMIERE ZONE HOLLERITH DU FORMAT A MOINS DE N MOTS, LES MOTS MANQUANTS SONT SUPPOSES CONTENIR DES CARACTERES ESPACE.
- CAC10 (L,M) CONCENTRATION DE 10 CARACTERES EN A2 LES 10 CARACTERES EN FORMAT A2 DANS LE TABLEAU L SONT TRANS-FERES DANS LE TABLEAU M ET CONCENTRES A GAUCHE PAR SUPPRES-SION DES ESPACES. M PEUT ETRE IDENTIQUE A L.
- CAREL **RELECTURE** CE SOUS-PROGRAMME, DONT L'EFFET EST PERMANENT DANS UN PRO-GRAMME, AUTORISE LA " RELECTURE " AU MOYEN DE L'UNITE FIC-TIVE 0 DU DERNIER ENREGISTREMENT LU.
- CAREH RELECTURE ET ECRITURE FICTIVE CE SOUS-PROGRAMME, DONT L'EFFET EST PERMANENT DANS UN PRO-GRAMME, AUTORISE " L'ECRITURE " D'UN ENREGISTREMENT SUR L'UNITE FICTIVE O ET LA " RELECTURE " AU MOYEN DE CETTE MEME UNITE FICTIVE, DE CET ENREGISTREMENT OU BIEN DU DER-NIER ENREGISTREMENT LU.
- CATPC (N) TEST DE LA POSITION DE L'INVERSEUR PUPITRE-CLAVIER LA VALEUR 1 EST AFFECTEE A N SI CET INVERSEUR EST EN POSITION PUPITRE, LA VALEUR 2 EST AFFECTEE A N S'IL EST EN POSITION CLAVIER.
- LSCLE (0) LECTURE DES CLES CETTE FONCTION PREND LA VALEUR DU NOMBRE AFFICHE AUX CLES EN BINAIRE. LE PARAMETRE 0 PEUT ETRE REMPLACE PAR TOUT AUTRE PARAMETRE.
- HALTE (N) OU CALER (N) PAUSE AVEC PARAMETRE VARIABLE LA VALEUR ABSOLUE DE N EST AFFICHEE DANS L'ACCUMULATEUR, EN DECIMAL CODE BINAIRE.
- CASTP (N) ARRET AVEC AFFICHAGE DE LA VALEUR DE N (EN BINAIRE), SEULEMENT DANS LE CAS OU LA CLE 14 EST LEVEE (ECRITURE SUPPRIMEE).
- CAHLT (M,N) PAUSE DE DUREE VARIABLE CE SOUS-PROGRAMME REALISE UNE PAUSE DE N SECUNUES AVEC AF-FICHAGE DE M DANS L'ACCUMULATEUR. LORSQUE LA CLE 13 EST EN FONCTION LA PAUSE NE DURE QUE N DIXIEMES DE SECONDE.
- CACHR (N) CHRONOMETRE CE SOUS-PROGRAMME FAIT EN SORTE QUE N INDIQUE LE NOMBRE DE SECONDES (ARRONDI A L'ENTIER LE PLUS PROCHE) ECOULE DEPUIS SON APPEL.
- ARCHR ARRETE LA PROGRESSiON DE N.

LES ENTREES ET SORTIES SUR LA MACHINE A ECRIRE, LE LEC-TEUR PERFORATEUR DE CARTES ET LE CLAVIER SONT INTERDITES ENTRE L'APPEL DE CACHR ET CELUI DE ARCHR.

CALNK (L) CE SOUS-PROGRAMME EFFECTUE LA LIAISON (CALL LINK) AVEC LE PROGRAMME DONT LE NOM EST REPRESENTE EN FORMAT SA1 DANS LE TABLEAU L.

#### INDEX ANALYTIQUE ----------------

LES SOUS-PROGRAMMES QUI NE SONT PAS DECRITS SONT INDIQUES PAR \*\*<br>CEUX QUI SONT DECRITS DANS UNE NOTICE SPECIALE SONT INDIQUES PAR NS

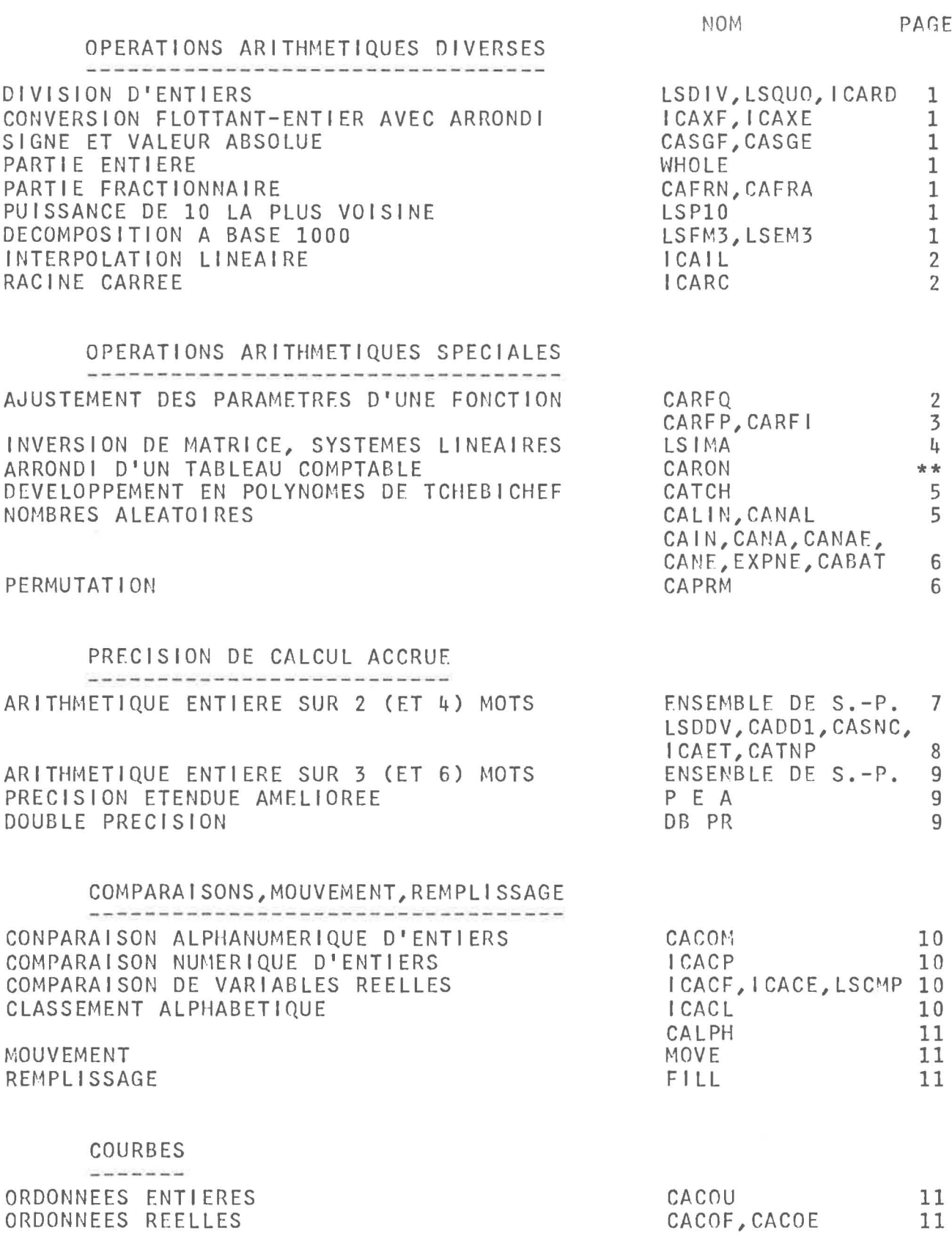

## MANIPULATIONS ET TESTS EN BINAIRE, ADRESSES ABSOLUES

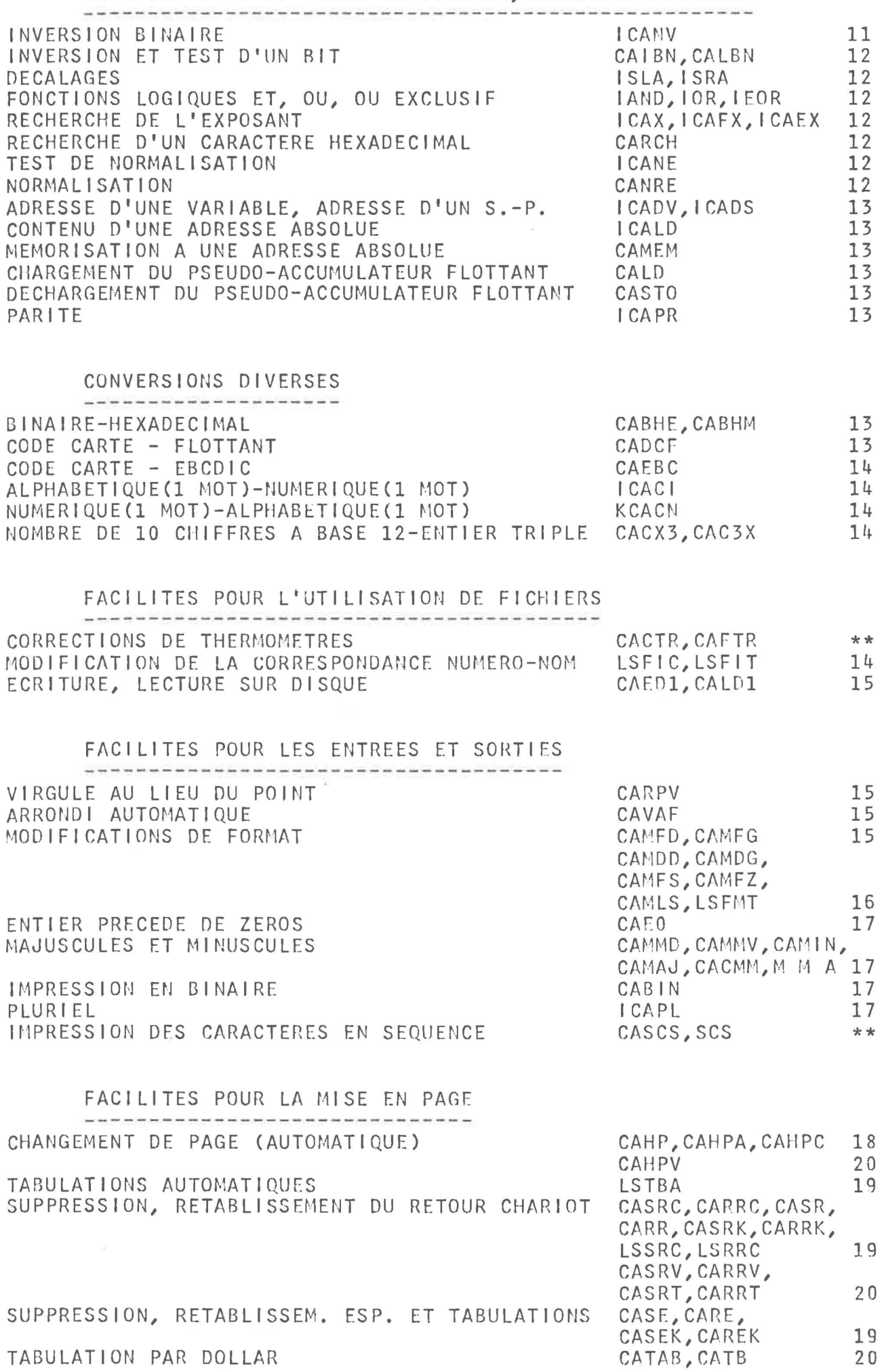

TABULATION PAR DOLLAR

## $-29 -$

# SIMULTANEITE ET INTERRUPTION DU TRAVAIL EN COURS

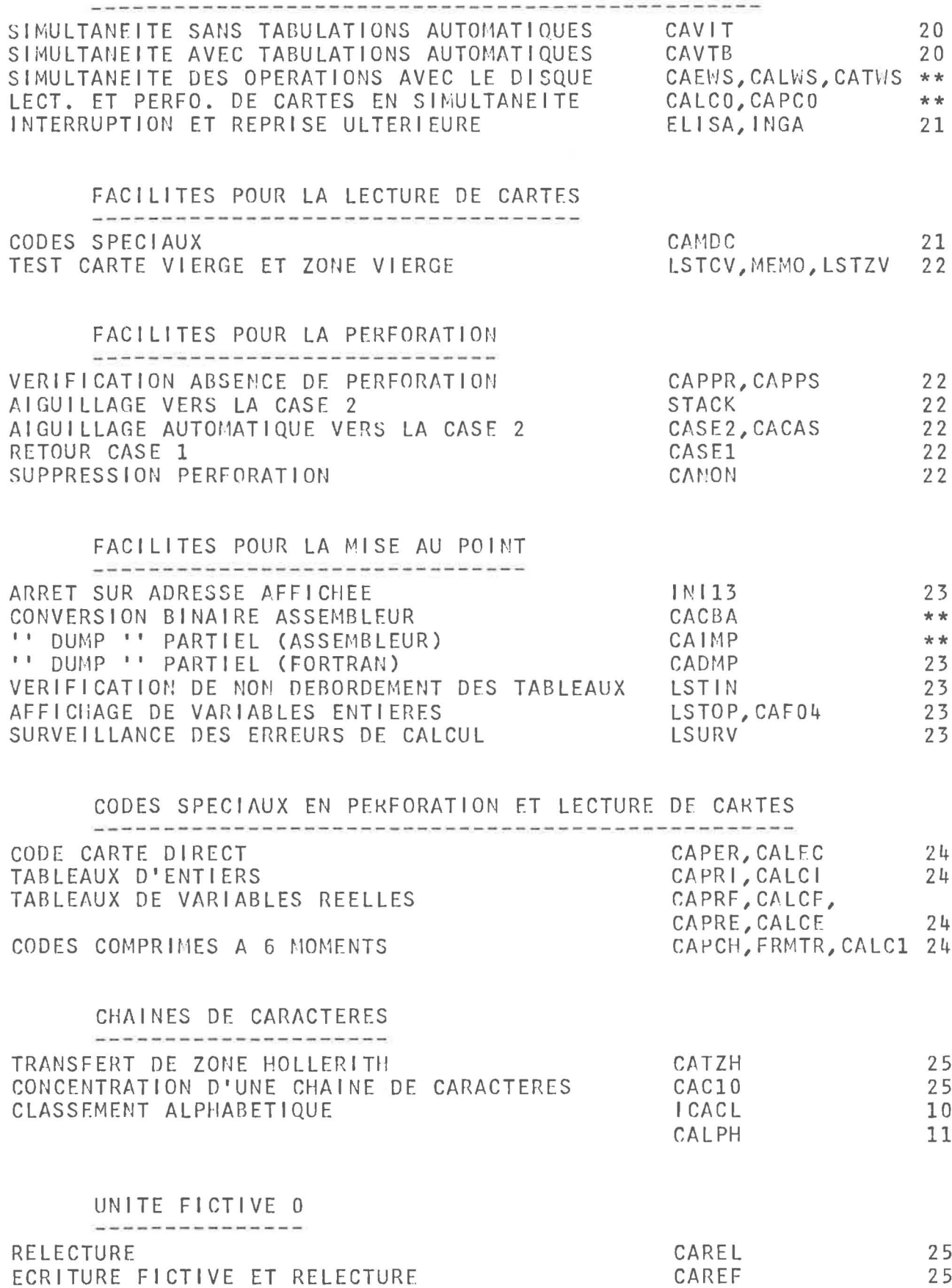

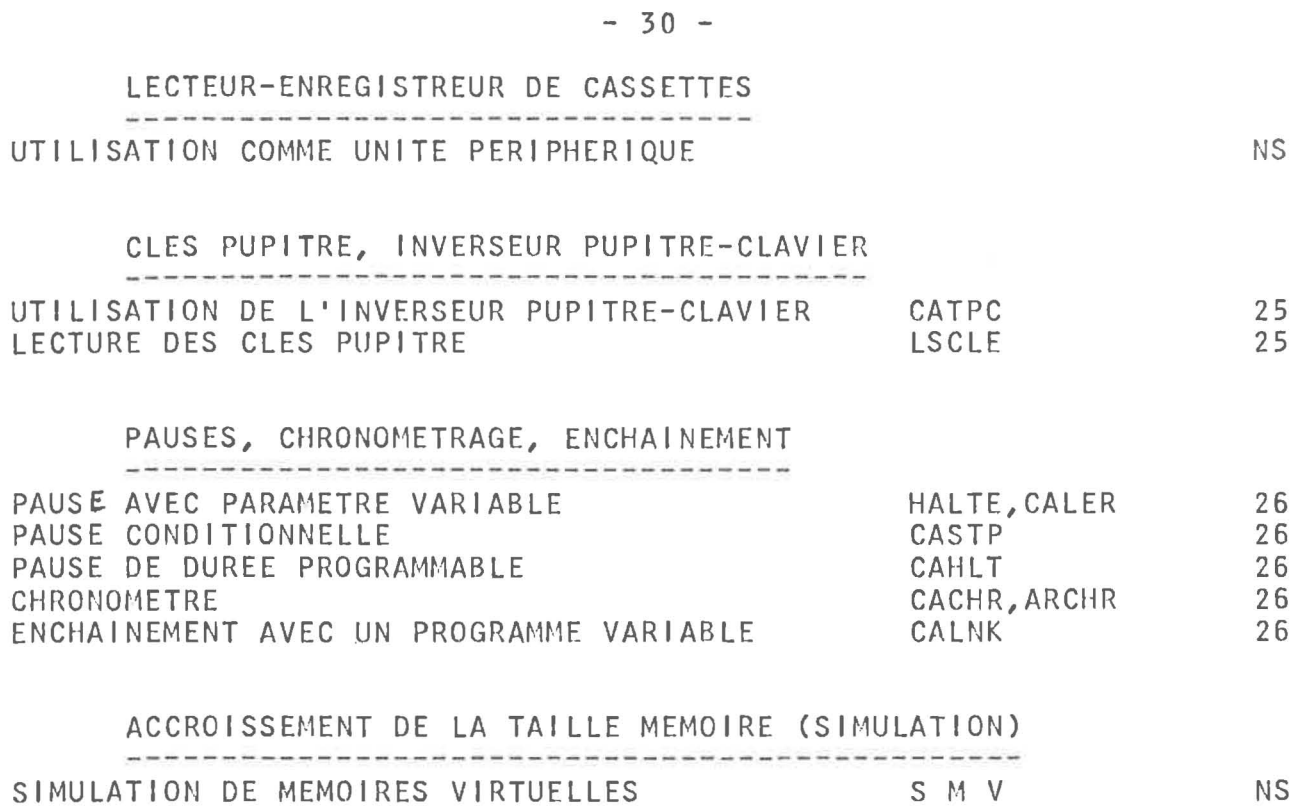

 $\alpha$  , and  $\alpha$ 

#### INDEX ALPHABETIQUE \*\*\*\*\*\*\*\*\*\*\*\*\*\*\*\*\*\*

- 7

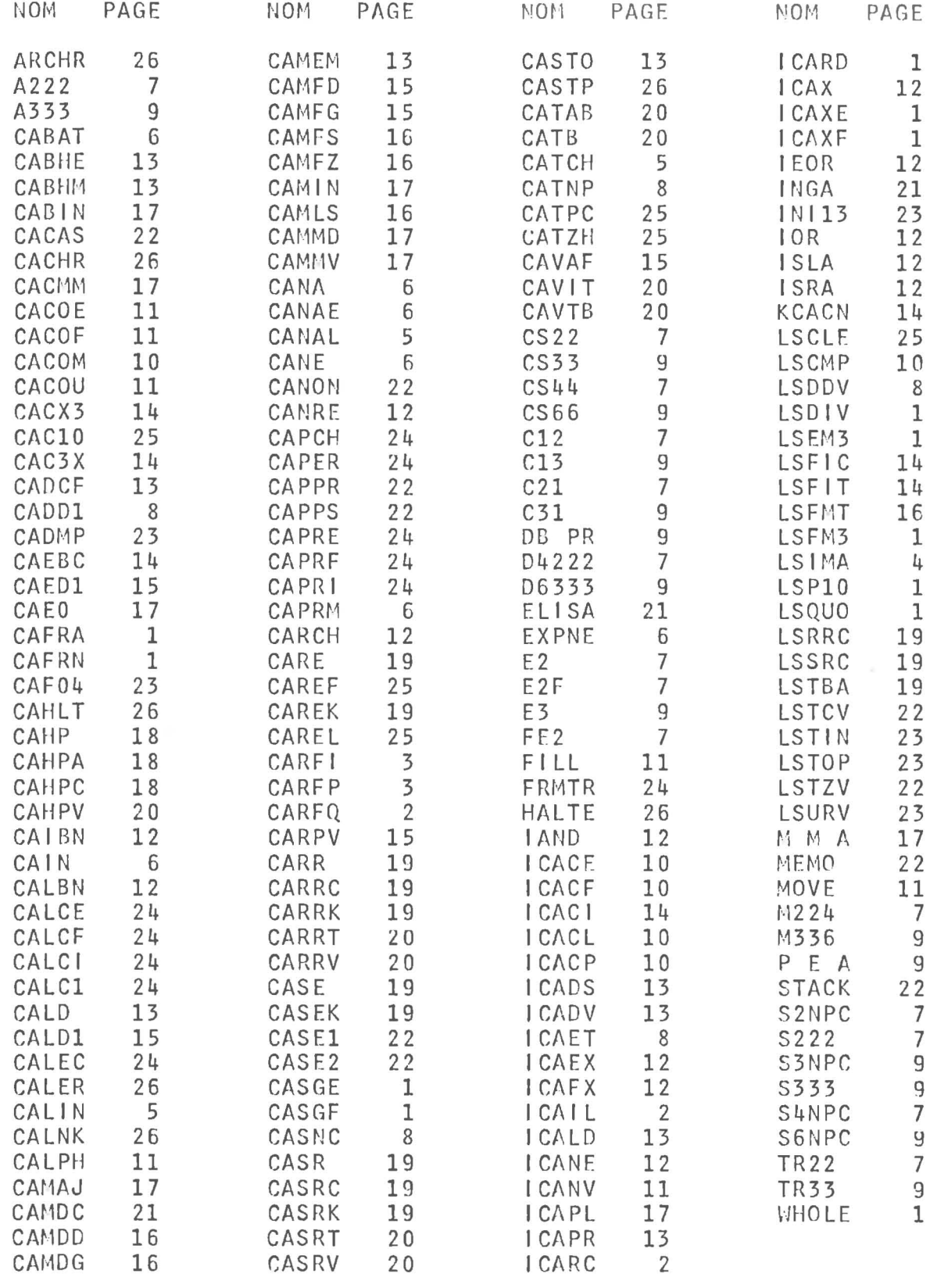

Memento des sous-programmes BIPM Mise à jour au l<sup>er</sup> février 1984

• page 9.- ARITHMETIQUE ENTIERE SUR M (ET 2M) MOTS

- CDKBM (IZOND, K, IZONB, M) Conversion décimal-binaire de K caractères code EBCDID, format Al (poids forts en IZOND(l), poids faibles en IZOND(K)) en un entier sur M mots (poids forts en IZONB(l), poids faibles en IZONB(M)). Chiffres et espaces (pris pour zéro) seuls acceptés ; tout autre caractère arrête la conversion et donne PAUSE F003 sauf le point qui arrête la conversion sans donner de PAUSE.
- CBMDK (IZONB, M, IZOND, K) Conversion inverse de la précédente. Le bit de poids fort de IZONB(l) n'a pas valeur de signe. La zone IZONB est remise à zéro.

ITSTM (IZ, M) Test d'un entier sur M mots.

Cette fonction prend une valeur égale à cet entier s'il est compris entre - 32768 et + 32767. Sinon, elle prend la valeur - 32768 s'il est négatif ou + 32767 s'il est positif.

ADDIM (IZ1, M, IZ2, IZR) Addition sur M mots.

SOUSM (IZ1, M, IZ2, IZR) Soustraction sur M mots.

Les deux opérandes sont en IZ1 et IZ2 ; le résultat va en IZR. Pas de test de dépassement de capacité.

MULTM (IZ1, M, IZ2, IZP) Multiplication sur M (et 2 M) mots.

Le multiplicande et le multiplicateur (positifs ou nuls) sont en IZ1 et IZ2 sur M mots ; le produit va en IZP, sur 2 M mots.

DIVIM (IZ1, IZ2, M) Division sur 2 M et M mots.

Le dividende (positif ou nul) est en IZ1 sur 2 M mots, le diviseur (positif) est en IZ2 sur M mots ; le reste remplace les M premiers mots du dividende, le quotient remplace les M suivants.

RMOD2 (IZ, M, K) Réduction modulo  $2^{K}$ .

Le reste de la division de l'entier sur M mots qui occupe les emplacements IZ(l) [poids forts] à IZ(M) [poids faibles], par 2\*\*K remplace cet entier. Si K est négatif (ou nul), le résultat obtenu est zéro. Si K est supérieur ou égal à 16\*M, le contenu de la zone IZ est inchangé.

• page 10.- COMPARAISONS

LCACP (X, Y) Comparaison numérique en Précision Etendue (Améliorée).

Cette fonction prend la valeur l, 0 ou - 1 selon que X est supérieur, égal ou inférieur à Y.

• page 11.- COURBES

CACII (IX, N) Courbe, données en entier.

Les N nombres entiers rangés à partir de IX par adresses décroissantes sont représentés graphiquement au moyen de l'imprimante sur les lignes successives à raison de la largeur d'un espace par unité. Ils doivent être dans l'intervalle  $[0,119]$ .

CACIF (X, IX, N) Courbe, données réelles précision normale.

Les N nombres rangés à partir de X par adresses décroissantes sont représentés graphiquement sur les lignes successives selon une échelle déterminée automatiquement pour étaler la courbe dans la largeur de la feuille. La clé 3 mise en fonction provoque l'arrêt avant l'écriture du minimum, du maximum et de l'échelon et aussi avant le début du traçage de la courbe. La zone de travail IX doit avoir au moins la dimension N.

Pour ces deux sous-programmes, on peut choisir le caractère au moyen de la clé 0 (en bas: point, en haut: astérisque).

• page 12.- MEMORISATION OU RECHERCHE D'UN OCTET

CAMOC (IOCT, ITABL, N, MAX) Mémorisation.

CALOC (IOCT, ITABL, N, MAX) Recherche (lecture).

Mémorisation ou lecture de l'octet de droite du mot IOCT à l'emplacement de rang N (compté à partir de 0), dans ITABL, à partir de ITABL(MAX) par adresses croissantes (indices décroissants), octet de droite puis octet de gauche. Si N est négatif ou supérieur à 2\*MAX - l, en lecture, la valeur /8000 est affectée à IOCT ; en mémorisation, aucune action.

• page 13.- MANIPULATIONS EN BINAIRE

CAHXT (N) Chargement de l'extension de l'accumulateur avec la valeur de la variable N (en binaire). Faire suivre l'appel de ce sousprogramme d'une instruction PAUSE pour obtenir l'affichage.

 $- 2 -$ 

CACRC (L(M), N, J, KCRC) Code de redondance cyclique.

Ce sous-programme fournit le "Code de Redondance Cyclique" (CRC) sur 16 bits, KCRC, correspondant aux N octets rangés à raison de 1 ou 2 par mot (selon que  $J = 1$  ou  $J = 2$ ) à partir de  $L(M)$  par adresses croissantes (indices décroissants). Si J = 1, l'octet pris en compte est celui de droite; si J = 2, l'octet de droite est pris en compte avant celui de gauche. Pour toute autre valeur de J, ou pour N négatif, on obtient une PAUSE AOOI et la valeur 0 est affectée à KCRC.

• pages 13 et 14.- CONVERSIONS DIVERSES

CABHO (1, L) Conversion binaire-hexadécimal

Les 2 caractères hexadécimaux représentant la valeur de l'octet de droite de la variable l sont rangés, en Al, dans les deux premiers mots du tableau L.

ICACN (L) Conversion d'un caractère en binaire.

Cette fonction prend l'une des valeurs  $0, 1, 2, \ldots, 9, 10,$ 11,  $\ldots$ , 35, 0, - 1, 1, 1 selon que L représente (en EBCDIC cadré 11, ..., 35, 0, - 1, 1, 1 selon que L represente (en EBCDIC cadi<br>à gauche) l'un des caractères suivants '0', '1', '2', ..., '9', i gauche) l'un des caracteres suivants '0', '1', '2', ..., '9',<br>'A', 'B', ..., 'Z', ' ', '-', '+', '&'. Tout autre carctère donne o et PAUSE F003.

KCAEA (KAR) Conversion EBCDIC-ASCII.

Cette fonction prend la valeur du code ASCII cadré à droite (l'octet de gauche est mis à 0) du caractère dont KAR est le code EBCDIC cadré à gauche (octet de droite indifférent).

CARCM (NO, NI, N2, N3, D) Compression de quatre nombres en deux mots.

CAXCM (NO, NI, N2, N3, D) Expansion de deux mots en quatre nombres.

Les trente-deux bits de l'entier double D représentent les quatre nombres positifs NO (6 bits de gauche), NI (6 bits suivants), N2 (8 bits suivants) et N3 (12 derniers bits). Lors de la compression, les nombres sont éventuellement tronqués ; lors de l'expansion, le bit signe n'est pas étendu.

• page 15.- UTILISATION DE FICHIERS

CAIDI (N, IADR, L) Ecriture immédiate avec DISKI.

Mêmes paramètres et mêmes contraintes d'utilisation que pour CAEDl.

 $- 4 -$ 

• page 17.- ENTREES ET SORTIES

EENT (N, M) Entrée, au clavier, d'un entier M de N chiffres (N  $\leq 6$ ).

Si N est négatif ou supérieur à 6, la valeur 0 est affectée à M. Le signe est admis en tête, mais seulement si  $N = 6$ .

ECAR (N, L(J)) Entrée de N caractères (N  $\leq$  6) dans L(J), L(J -1), ...

SCAR (N,  $L(J)$ ) Sortie des N caractères (N  $\leq$  6) occupant les emplacements  $L(J), L(J - 1), ...$ 

Ces trois sous-programmes utilisent TYPEO. Ils sont mémorisés globalement sous le nom CAETO.

ICA12 (0) Test du "canal 12".

Cette fonction prend une valeur égale au contenu du mot de mémoire d'adresse /7F, en principe 1 si une perforation vient d'être rencontrée dans le canal 12 de la bande pilote de l'imprimante (perforation destinée à déclencher le saut du pli au prochain ordre d'impression) et 0 dans le cas contraire.

Z1132 Sauvegarde de la condition "canal 12".

Le contenu du mot de mémoire d'adresse /7F est sauvegardé par réunion logique, et ce mot de mémoire remis à zéro, ce qui empêche le saut du pli au prochain ordre d'impression.

R1132 Reconstitution de la condition "canal 12".

Le mot de mémoire d'adresse /7F est reconstitué compte tenu de sa propre valeur et de la valeur sauvegardée. Cette dernière est remise à zéro. Le saut du pli aura ainsi lieu au prochain ordre d'impression si la condition "canal 12" vient d'être satisfaite ou si elle l'était lors d'un appel de Zl132 antérieur à l'appel actuel de Rl132 mais postérieur au précédent appel de R1132.

• page 26.- DIVERS

ICANJ (IAN, MOIS, JOUR) Numéro du jour.

Cette fonction prend une valeur égale au numéro d'ordre du jour (année IAN, mois MOIS, quantième JOUR), l'origine étant le  $1<sup>er</sup>$  janvier 1900. Du 18 septembre 1989 au 5 juin 2079, ce numéro d'ordre est diminué de 65536, la valeur du paramètre IAN peut indifféremment être égale à l'année ou à son excès sur 1900.

DATE (NJ, IAN, MOIS, JOUR) Année, mois, quantième.

Ce sous-programme donne l'année IAN, le mois MOIS, le quantième JOUR du jour de numéro d'ordre NJ (éventuellement décalé<br>de - 65536), l'origine étant le l<sup>er</sup> janvier 1900 ; les limites sont 1900-03-01 et 2079-06-05.

PRESS (H, CORR, TCELS, G) Réduction des baromètres à mercure.

Cette fonction prend une valeur égale à la pression mesurée avec un baromètre à mercure à échelle en laiton, H étant la hauteur lue, CORR la correction fixe à appliquer à cette hauteur, TCELS la température Celsius du mercure et G l'accélération due à la pesanteur locale.

Toutes les grandeurs sont exprimées en unités SI.

MVAIR (P, TCELS, HUMI, XC02, F, PSV, XV, Z, RO) Masse volumique de l'air humide.

Entrées: P, pression; TCELS, température Celsius; HUMI, humidité relative (si inférieure à 1) ou température du point de rosée (si supérieure ou égale à 1) ; XC02, fraction molaire de  $CO<sub>2</sub>$ .

Sorties: F, facteur d'augmentation pour la fraction molaire de vapeur d'eau; PSV, pression de vapeur saturante de l'eau; XV, fraction molaire de vapeur d'eau; Z, facteur de compressibilité; RO, masse volumique cherchée.

Toutes les grandeurs sont exprimées en unités SI. Voir Rapport BIPM/81-8 (oct. 1981).

NAIR (SIGMA, P, TCELS, HUMI, XCO2, PXV, XN) Indice de l'air.

Entrées: SIGMA, nombre d'ondes dans le vide; P, TCELS, HUMI, XC02, voir MVAIR.

Sorties : PXV, pression partielle de vapeur d'eau ; XN, indice cherché.

Toutes les grandeurs sont exprimées en unités SI.

Ce sous-programme utilise les formules d'Edlén de 1965 pour la dispersion (calcul de l'indice en fonction du nombre d'ondes pour les conditions de référence) et de Barrell et Sears pour tenir compte des conditions ambiantes réelles.

NAlRE (SIGMA, P, TCELS, HUMI, XC02, PXV, XN) Indice de l'air.

Mêmes paramètres d'entrée et de sortie que NAIR. Unités SI.

Ce programme utilise les formules d'Edlén de 1965 pour la dispersion et l'influence des conditions ambiantes réelles.

 $-5 -$